$12 - 15.09.2010$ in Nürnberg

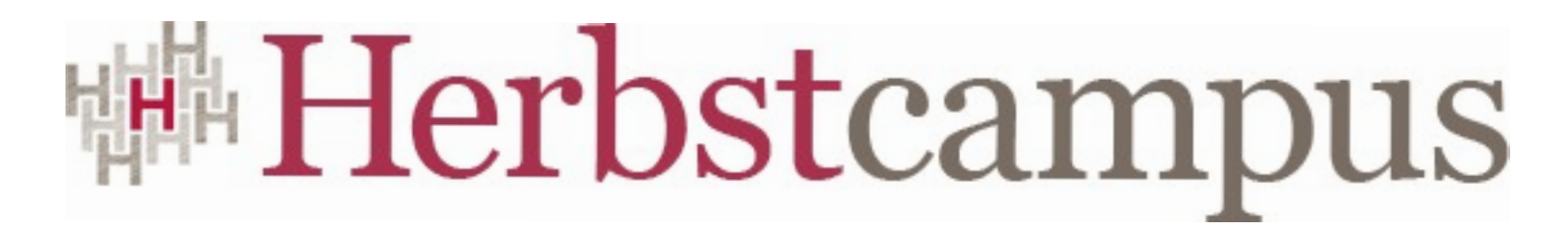

Wissenstransfer par excellence

#### Fliegende Teppiche

Moderne Web-Anwendungen mit Tapestry 5

Igor Drobiazko

Dienstag, 2. November 2010

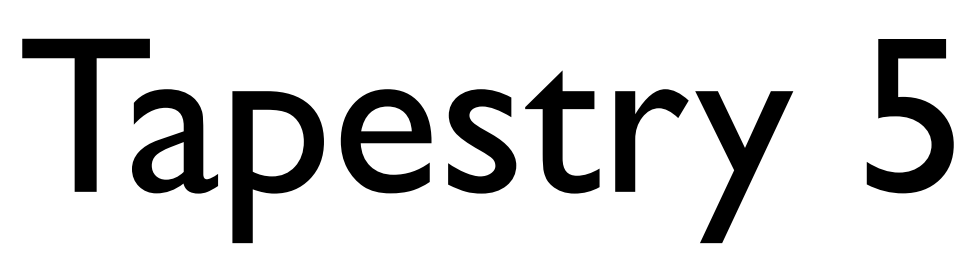

by Igor Drobiazko

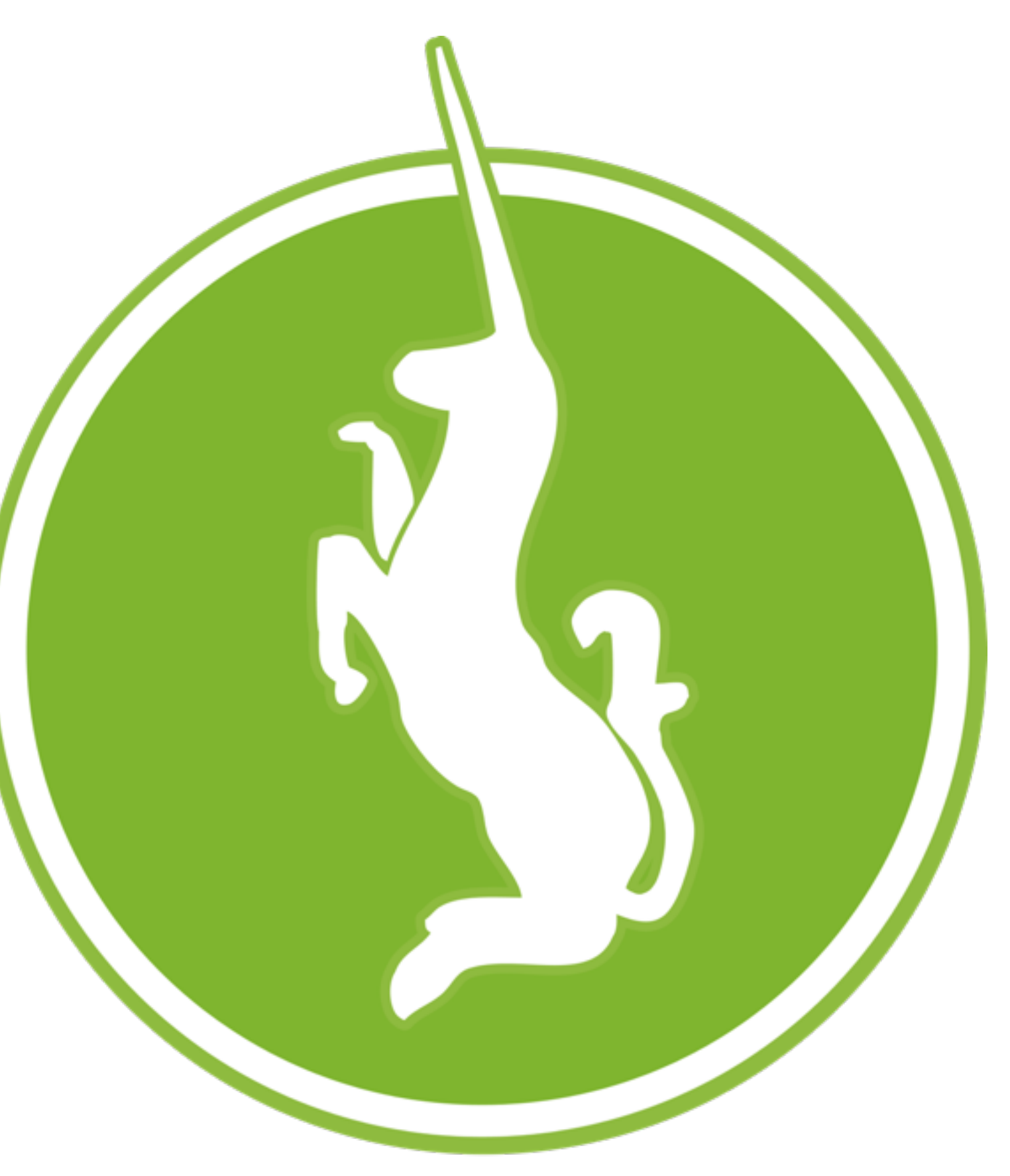

#### About Me

- Apache Tapestry Committer
- Project Management Committee
- Tapestry Evangelist
- Book author & Speaker
- <http://tapestry5.de>
- **[drobiazko at apache.org](mailto:drobiazko@apache.org)**

### Tapestry 5 Book

- The only one german book on Tapestry 5
- ISBN: 978-3-8273-2844-1
- EUR 29,95
- Available as eBook

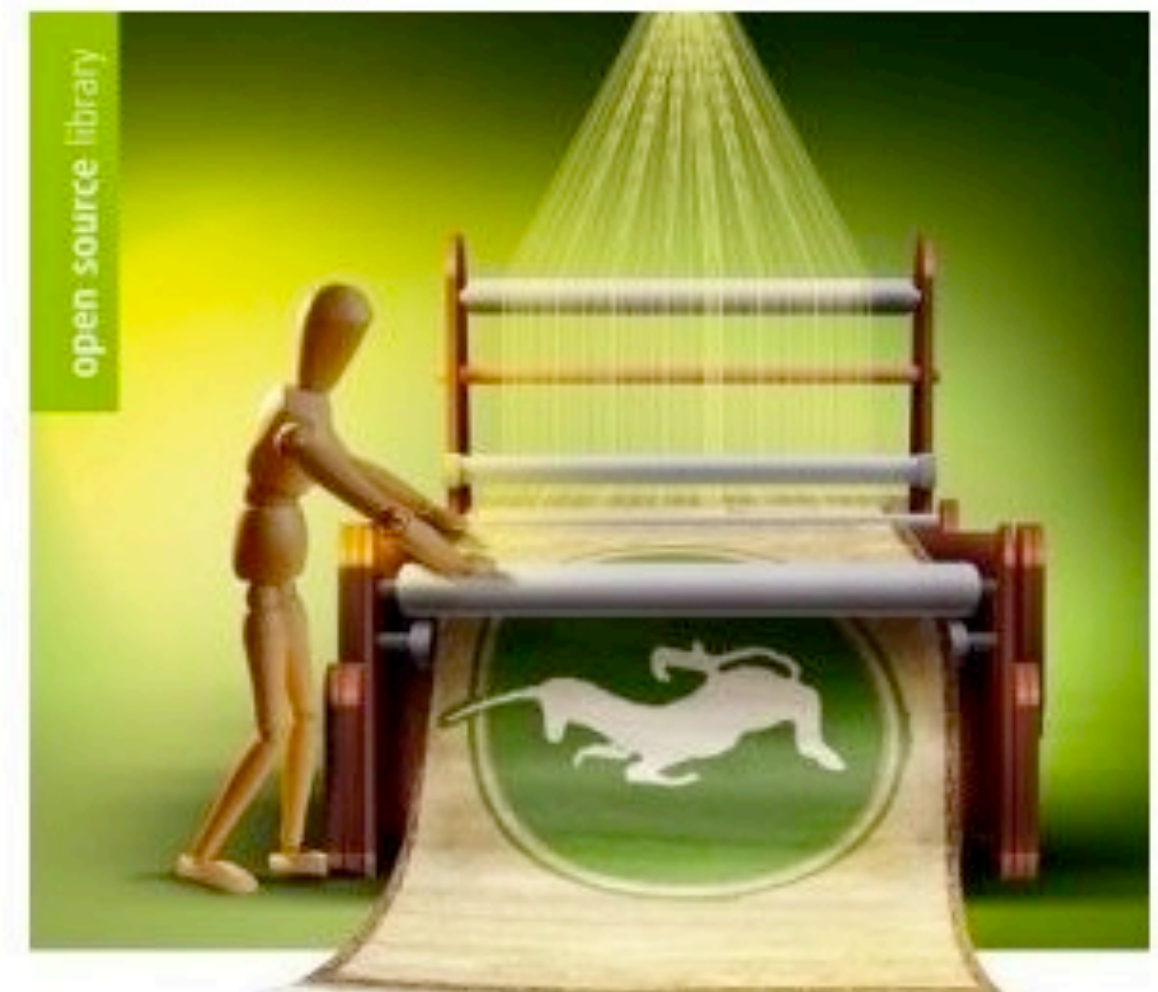

Igor Drobiazko

Tapestry 5

Die Entwicklung von Webanwendungen mit Leichtigkeit

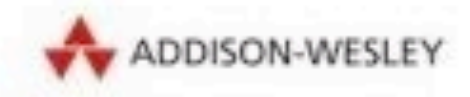

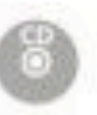

## **Why Tapestry?**

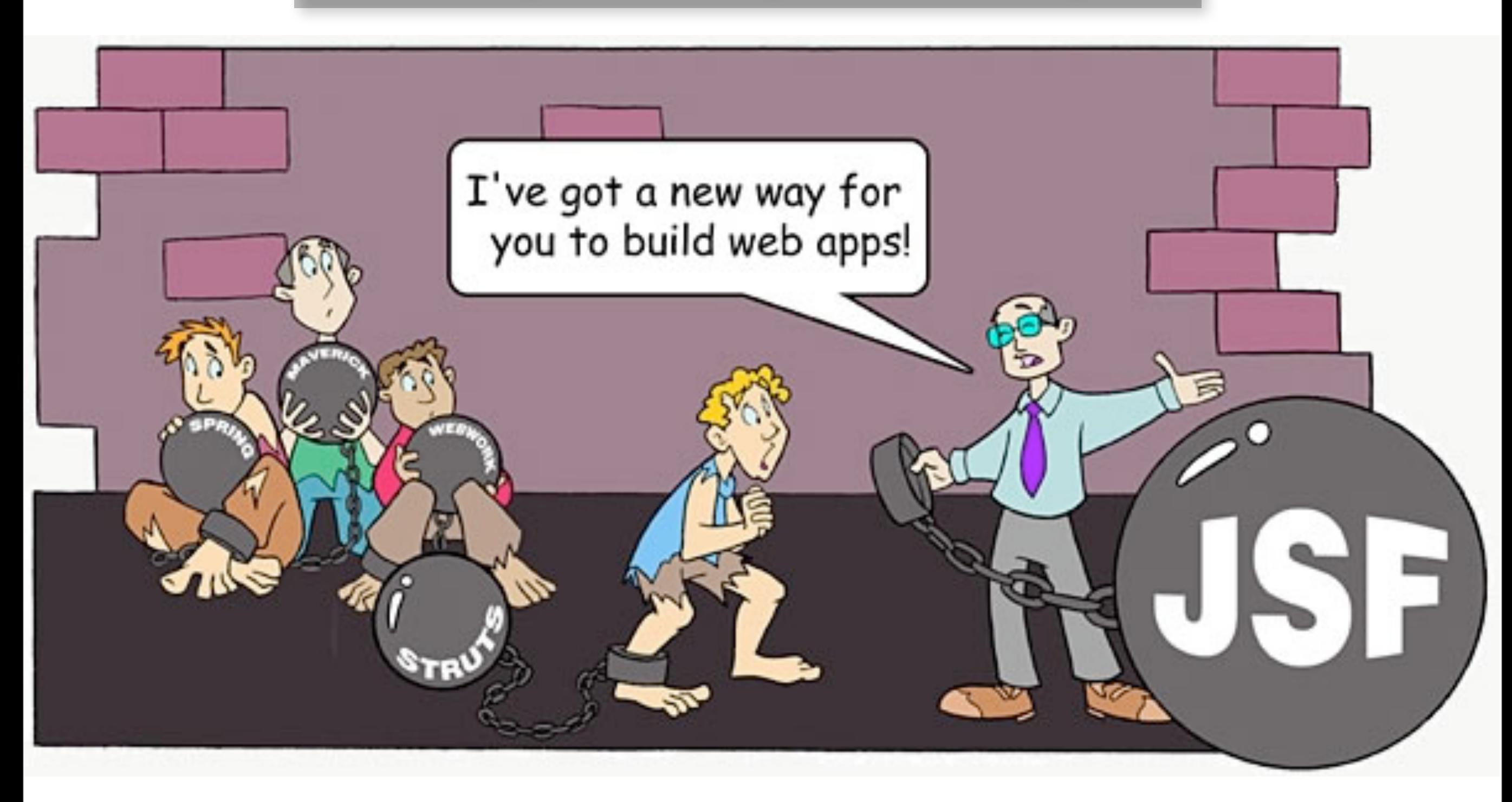

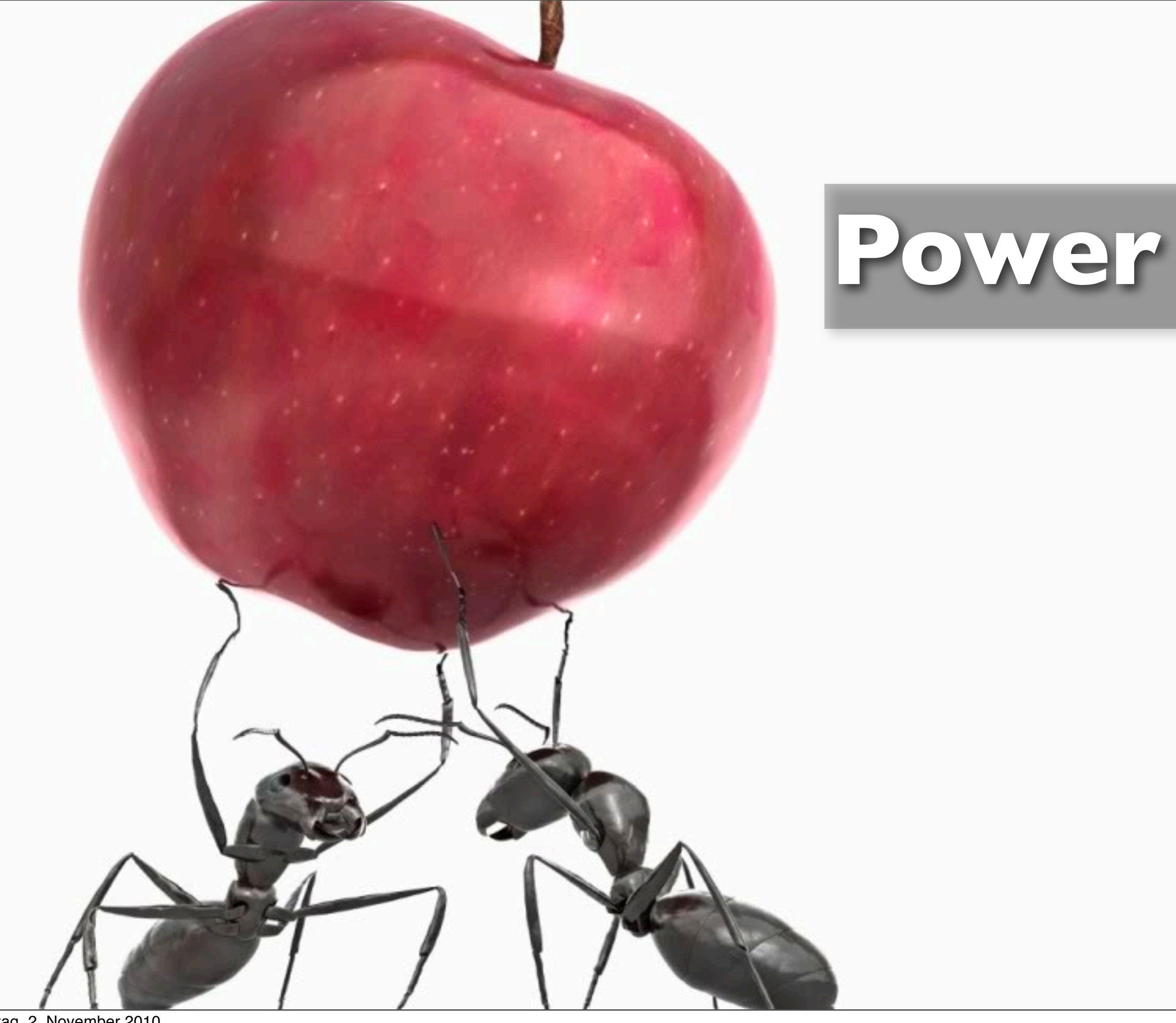

#### **Productivity**

## **Scalability**

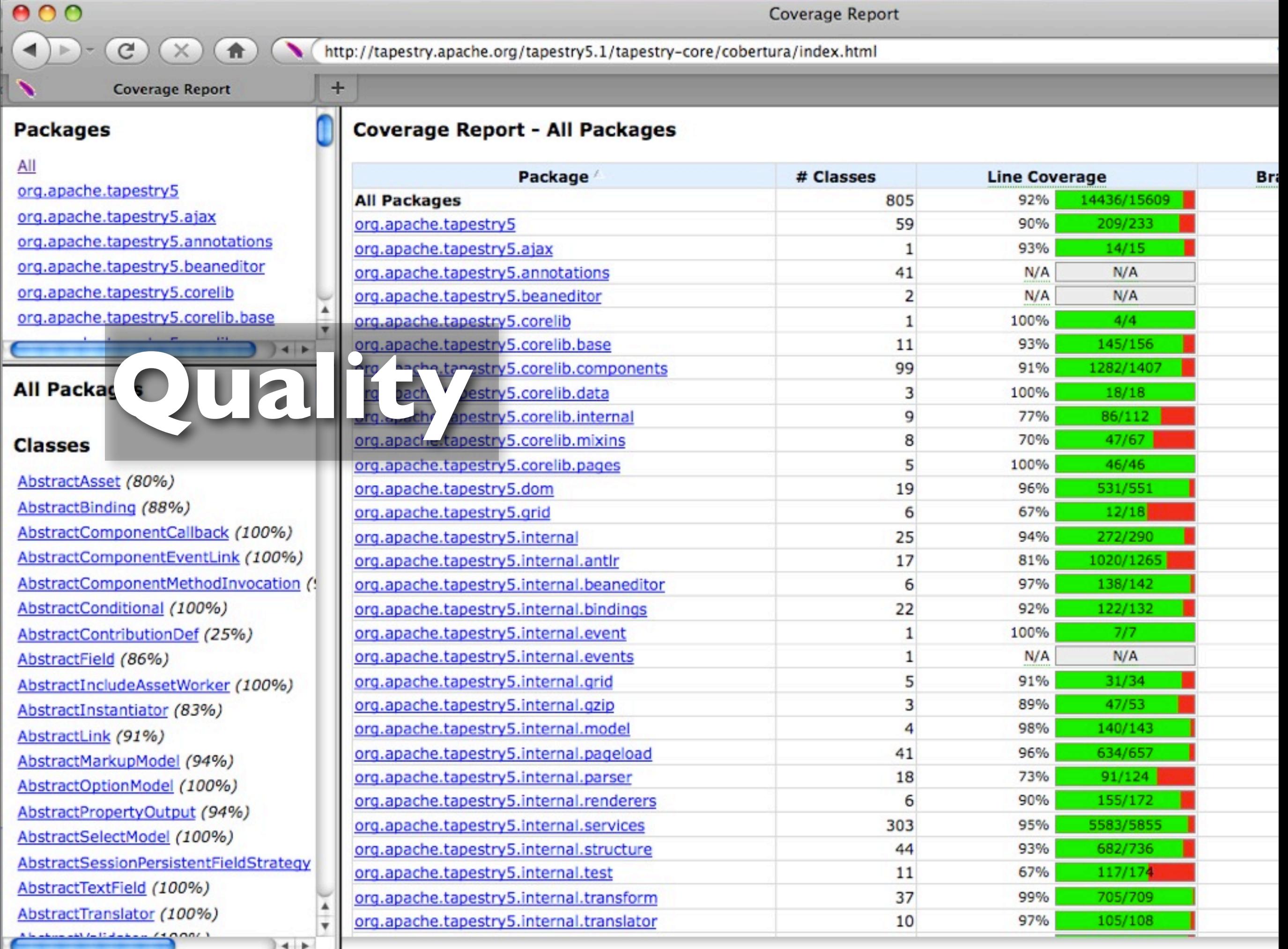

Dienstag, 2. November 2010

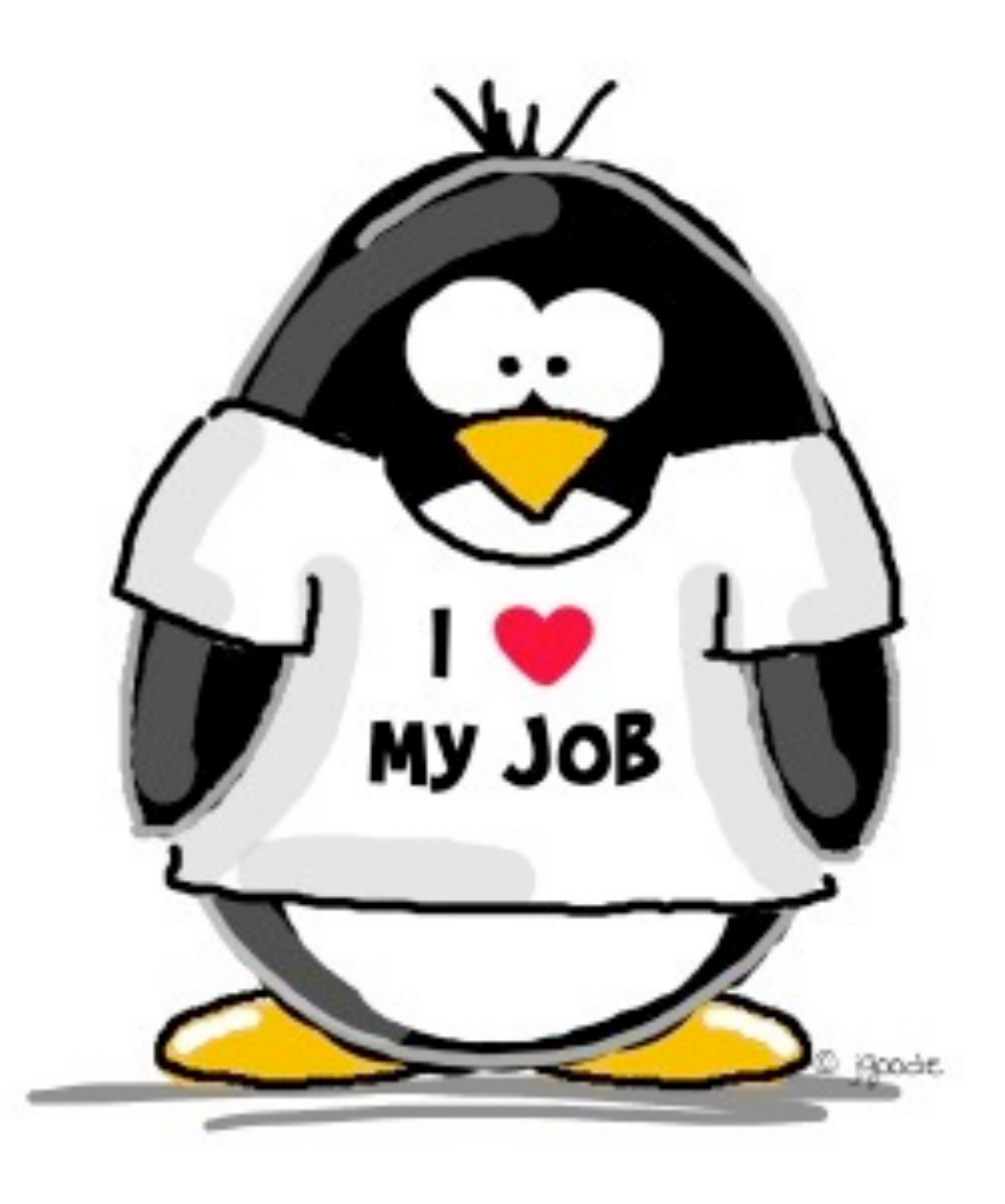

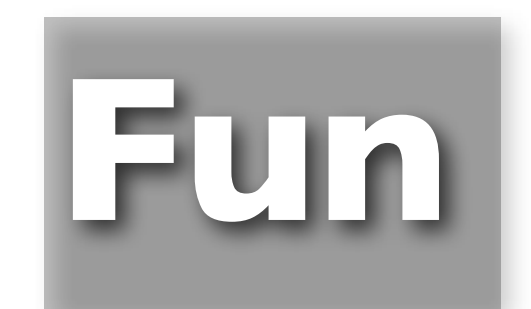

# **Tapestry Elements**

Dienstag, 2. November 2010

### Application Structure

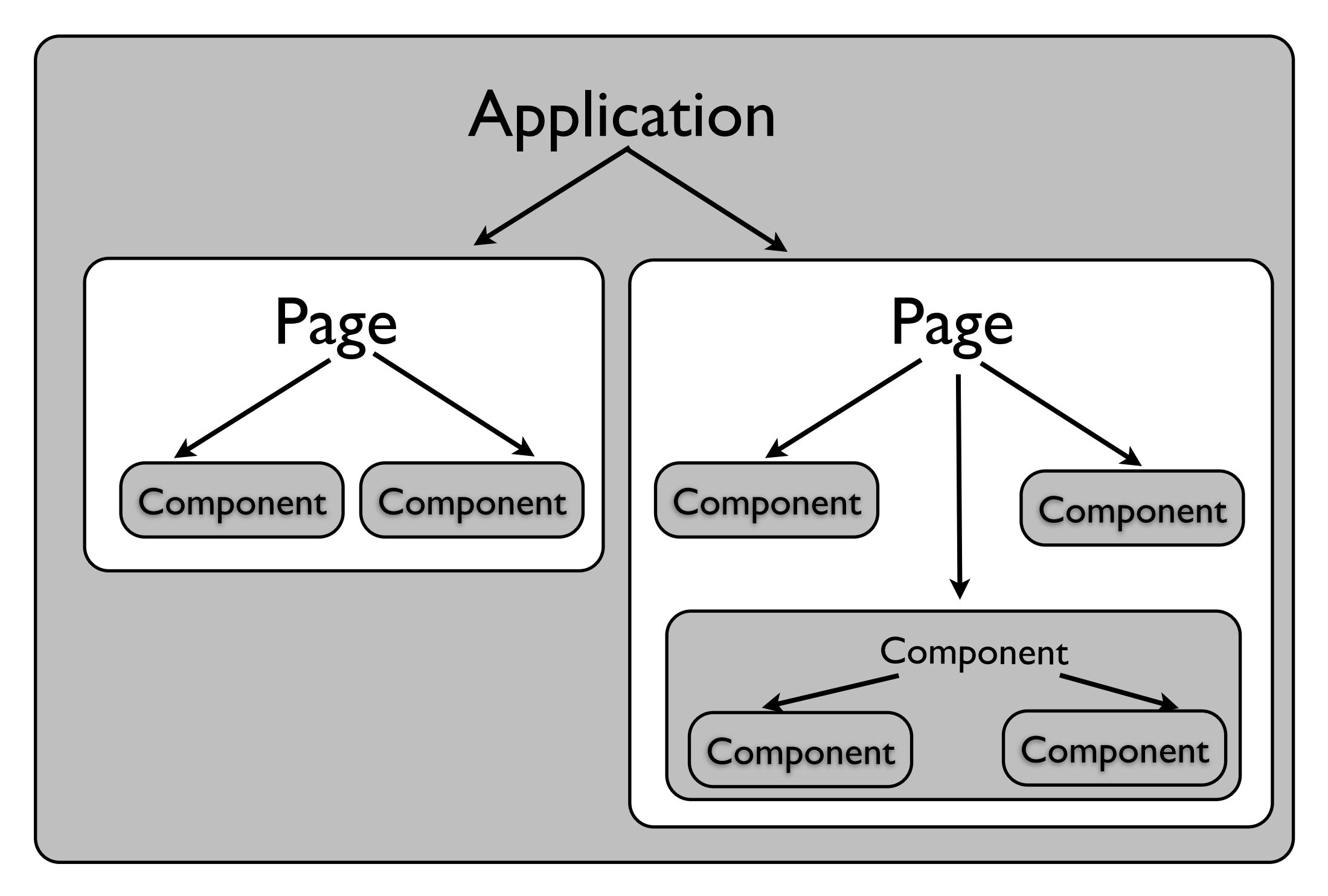

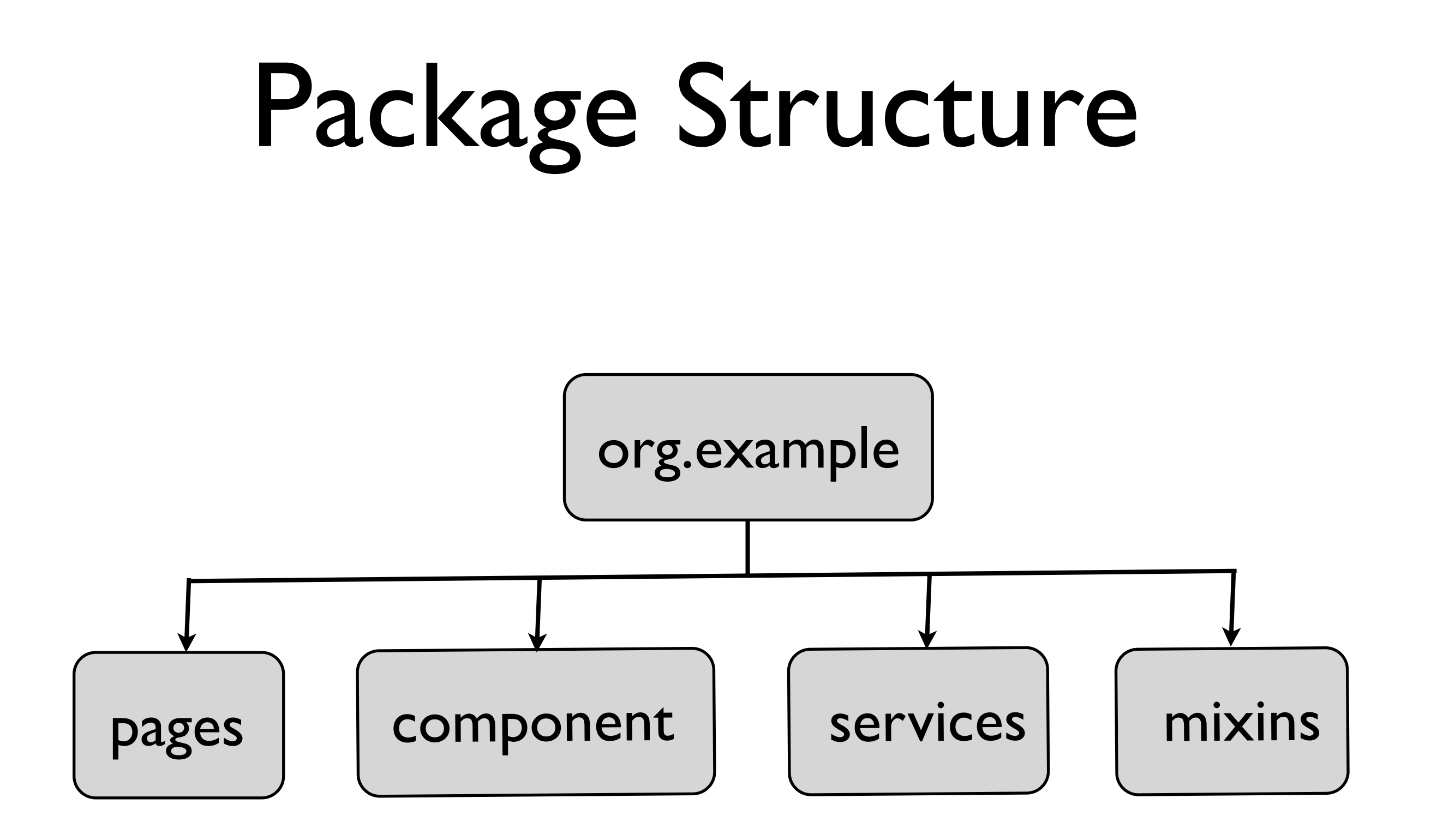

## Tapestry Pages

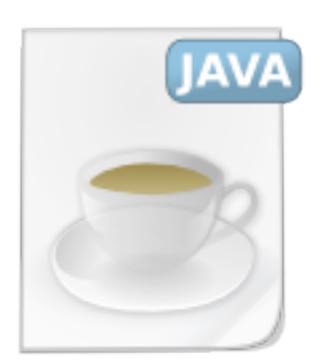

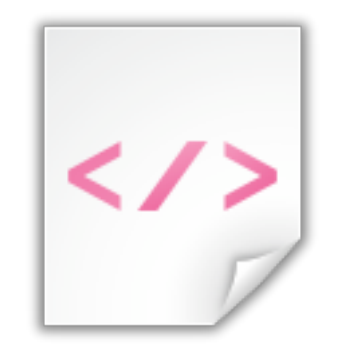

#### MyPage.java MyPage.tml

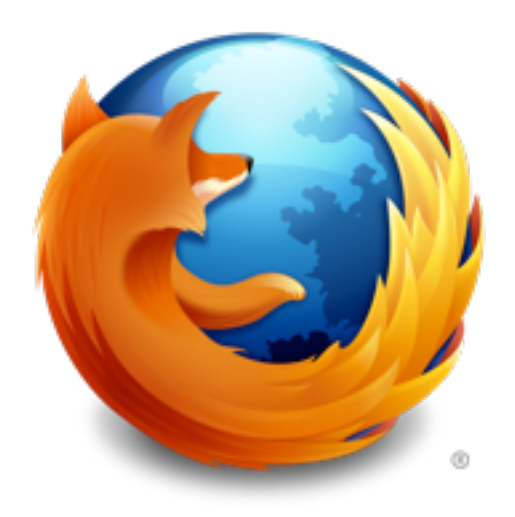

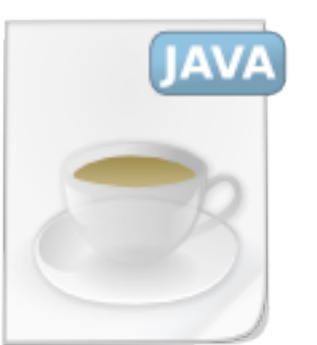

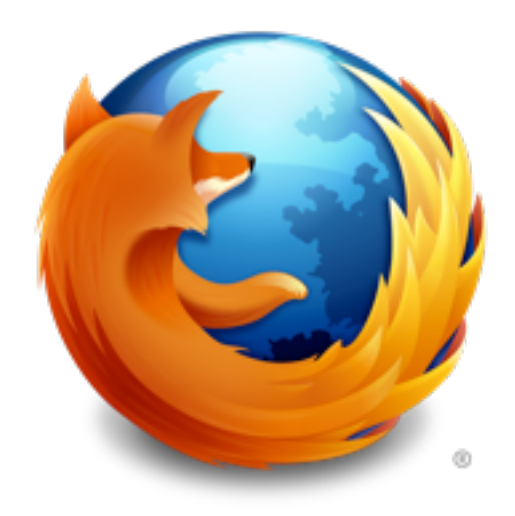

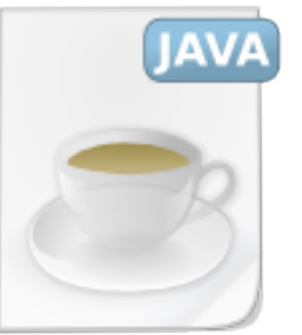

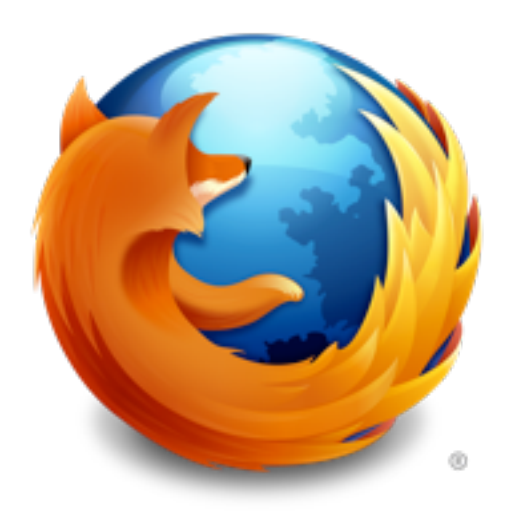

<http://localhost:8080/app/mypage>

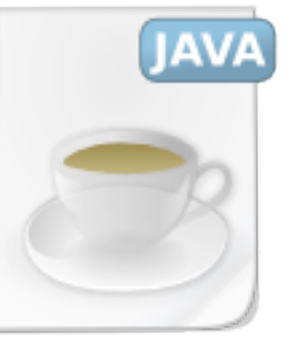

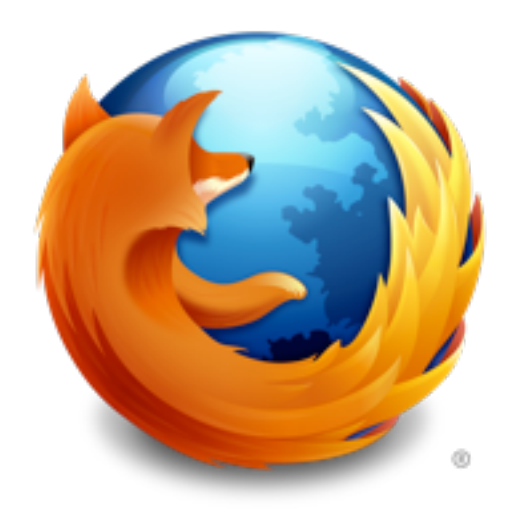

<http://localhost:8080/app/mypage>

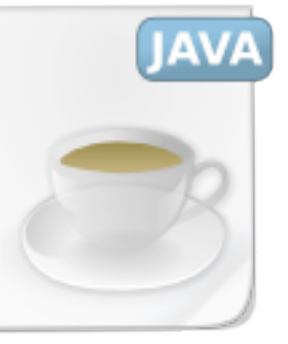

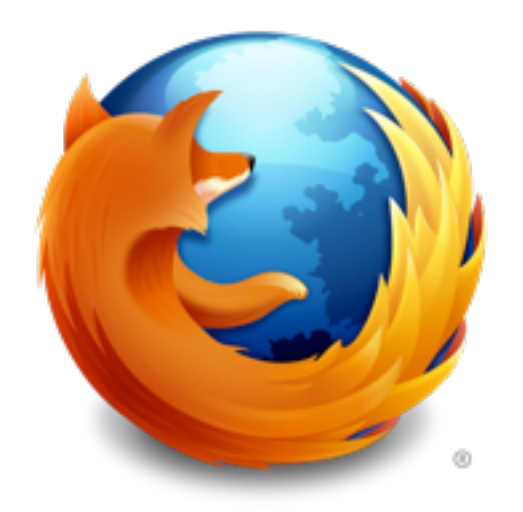

<http://localhost:8080/app/mypage>

HTTP/1.1 200 OK

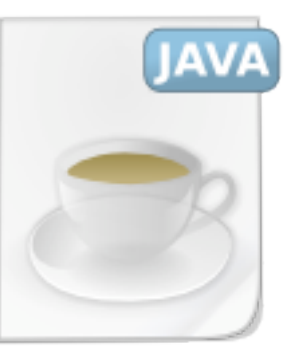

<html xmlns:t=["http://tapestry.apache.org/schema/tapestry\\_5\\_1\\_0.xsd"](http://tapestry.apache.org/schema/tapestry_5_1_0.xsd)> <body> </body> </html> \${hello}

<html xmlns:t=["http://tapestry.apache.org/schema/tapestry\\_5\\_1\\_0.xsd"](http://tapestry.apache.org/schema/tapestry_5_1_0.xsd)> <body> </body> </html> \${hello}

```
public class Index {
  public String getHello() {
     	 	 return "Hello, World!";
   }
}
```
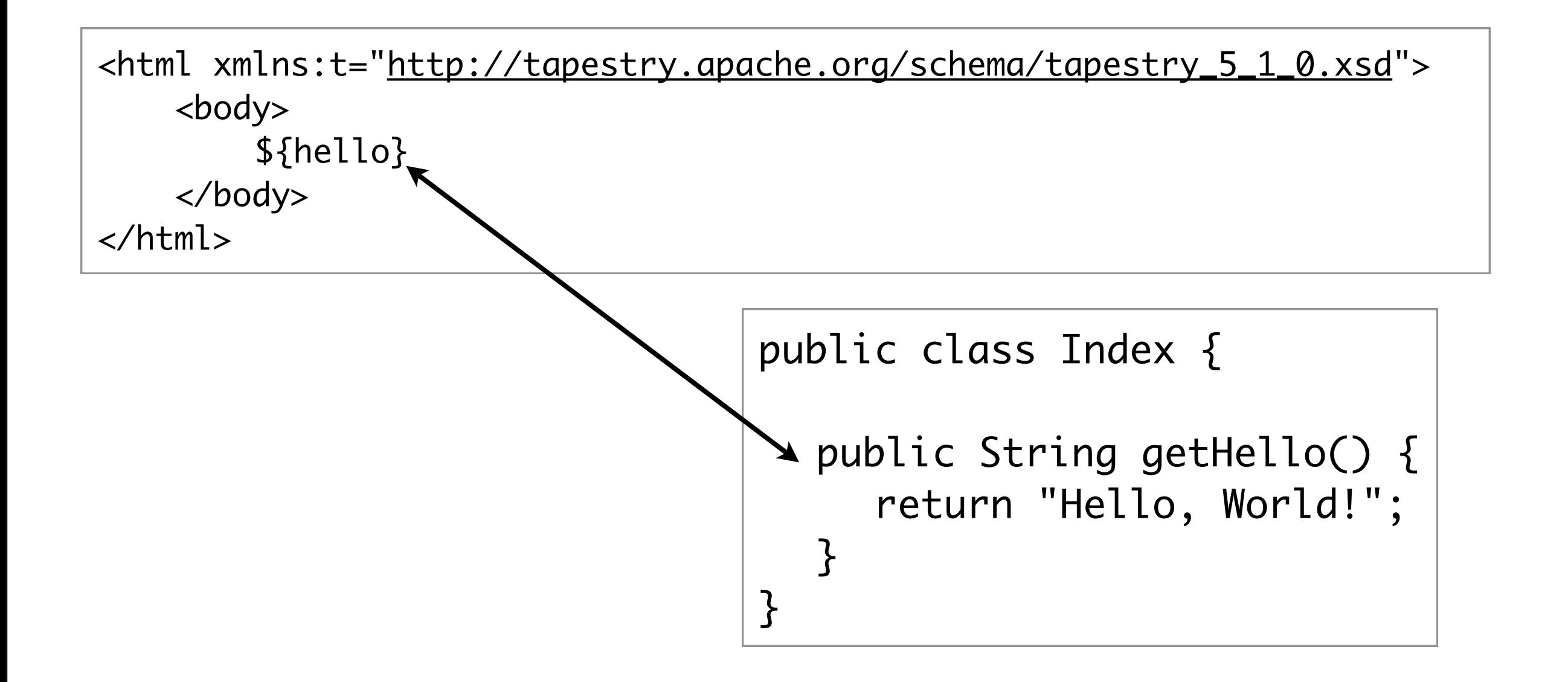

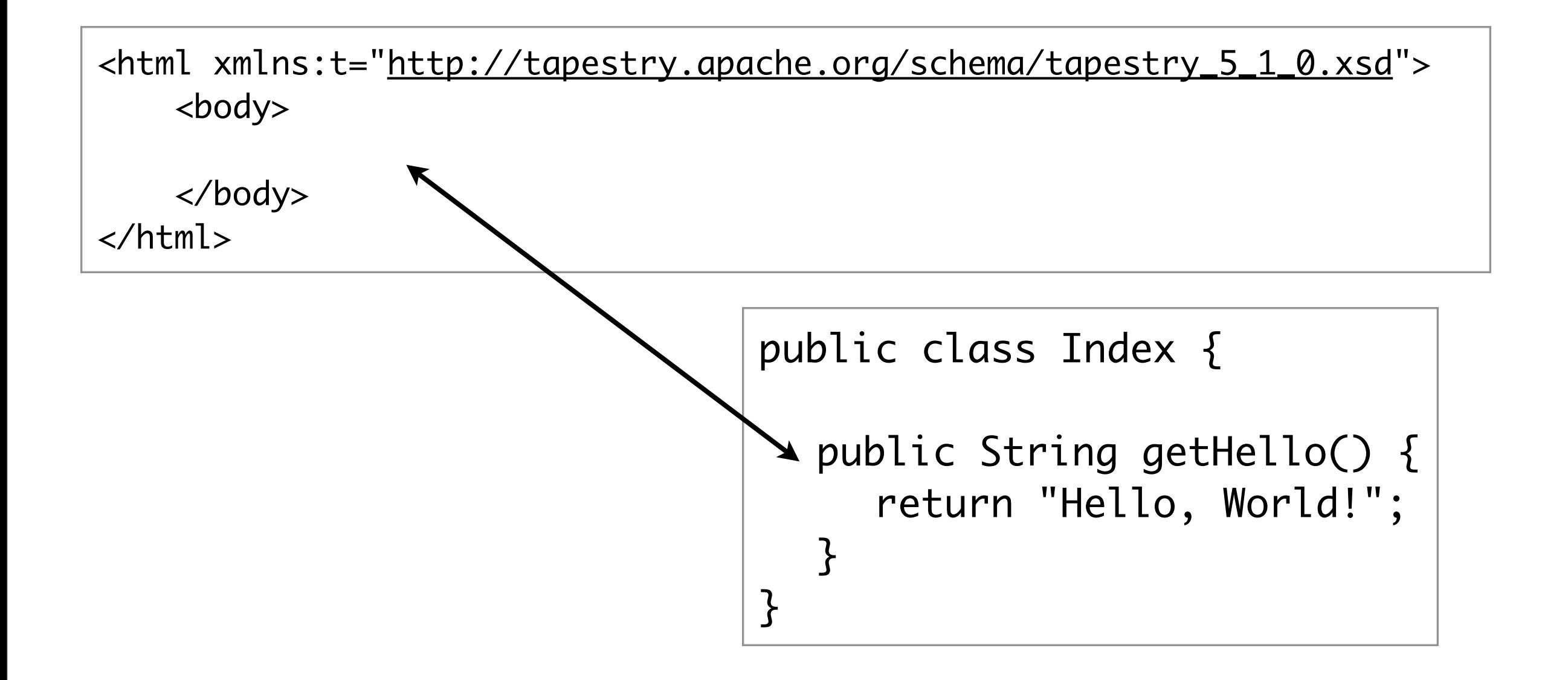

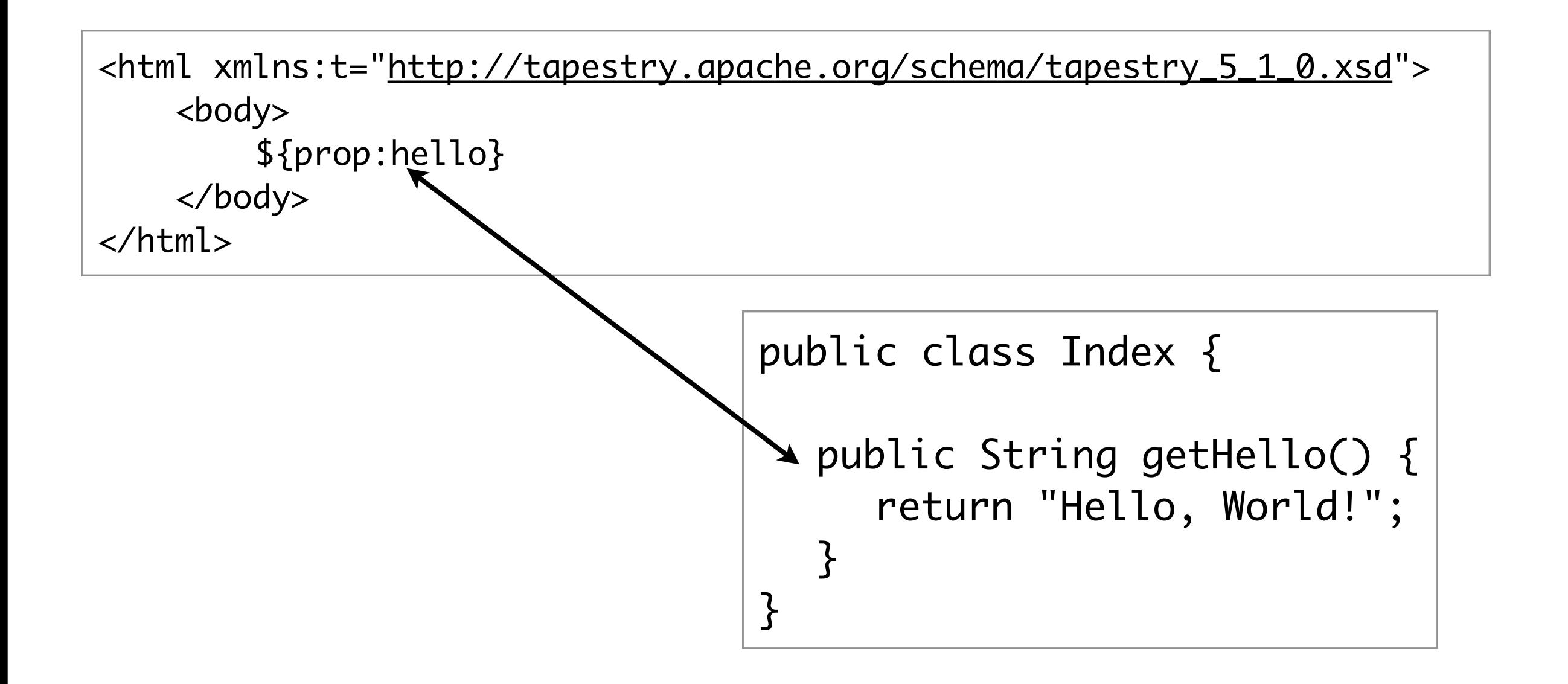

#### Invisible Instrumentation

<html xmlns:t=["http://tapestry.apache.org/schema/tapestry\\_5\\_1\\_0.xsd"](http://tapestry.apache.org/schema/tapestry_5_1_0.xsd)> <body> <t:pagelink page="MyPage">Go to MyPage</t:pagelink> </body> </html>

#### Invisible Instrumentation

<html xmlns:t=["http://tapestry.apache.org/schema/tapestry\\_5\\_1\\_0.xsd"](http://tapestry.apache.org/schema/tapestry_5_1_0.xsd)> <body> <t:pagelink page="MyPage">Go to MyPage</t:pagelink> </body> </html>

```
<html xmlns:t="http://tapestry.apache.org/schema/tapestry_5_1_0.xsd">
     <body>
        <a t:type="pagelink" page="MyPage">Go to MyPage</a>
     </body>
</html>
```
## Meta Programming

```
public class Login {
```

```
 @Property @Persist
 private String username;
```

```
 @Property @Persist
 private String password;
```

```
 @Inject
 private Session session;
```

```
 @CommitAfter @DiscardAfter
 public Object onSuccess() {
   User user = (User) session.createCriteria(User.class)
         .add(Restrictions.eq("username", username));
```

```
 ...
    user.setLastLogin(new Date());
```

```
 return UserProfile.class;
```
}

}

#### Demo

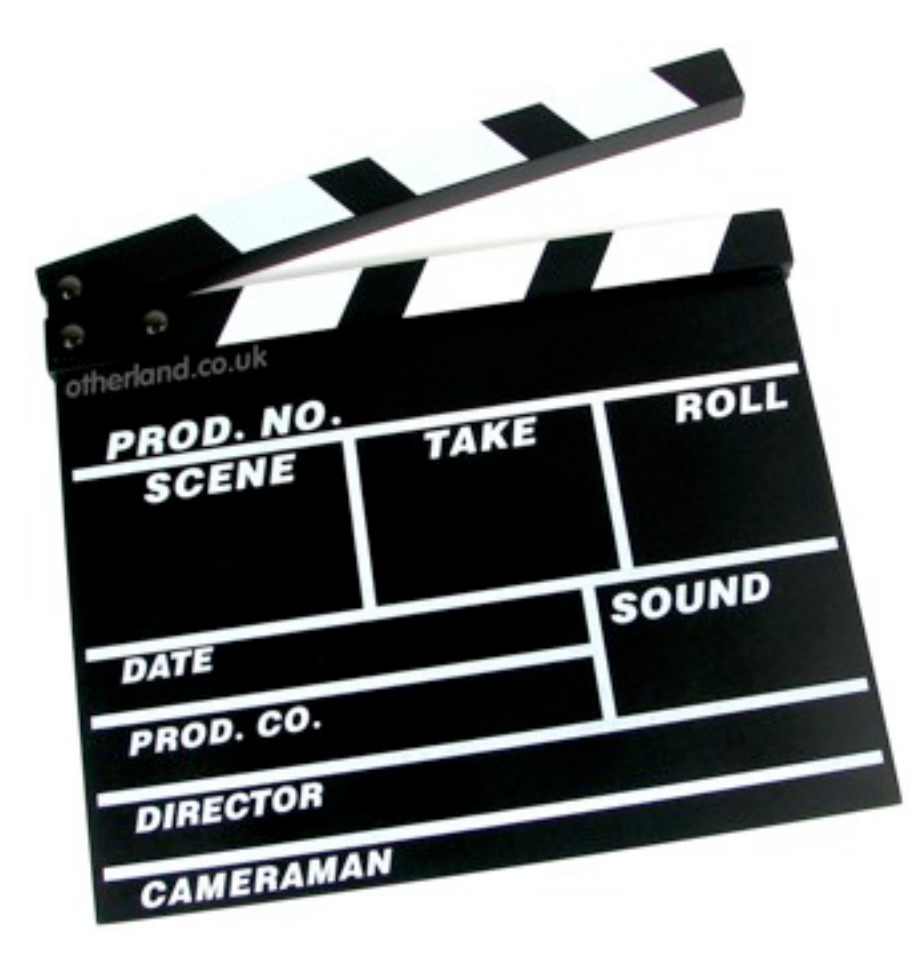

#### Developer Productivity

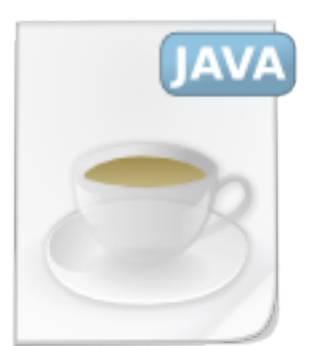

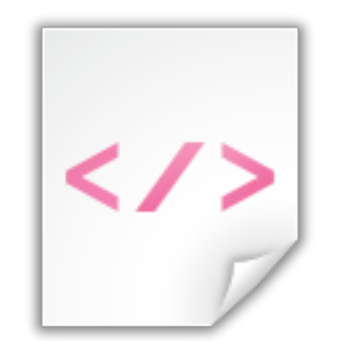

#### MyComponent.java MyComponent.tml

<html xmlns:t=["http://tapestry.apache.org/schema/tapestry\\_5\\_1\\_0.xsd"](http://tapestry.apache.org/schema/tapestry_5_1_0.xsd)> <body> <t:helloComponent name="literal:Igor"/> </body> </html>

<html xmlns:t=["http://tapestry.apache.org/schema/tapestry\\_5\\_1\\_0.xsd"](http://tapestry.apache.org/schema/tapestry_5_1_0.xsd)> <body> <t:helloComponent name="literal:Igor"/> </body>

</html>

```
public class HelloComponent {
    @Parameter
    private String name;
    public String getHello(){
       return "Hello, " + name;
    }
}
```
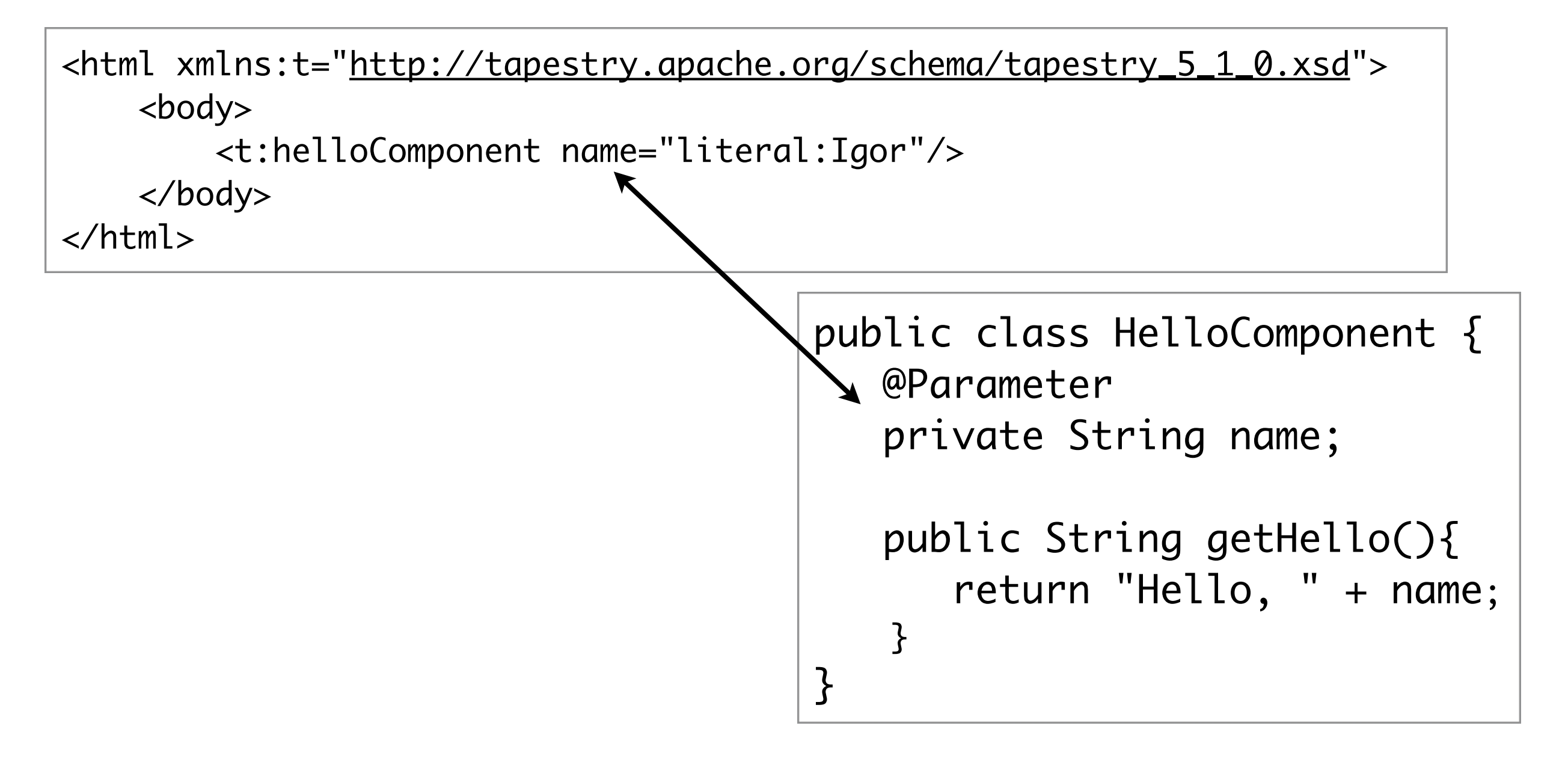

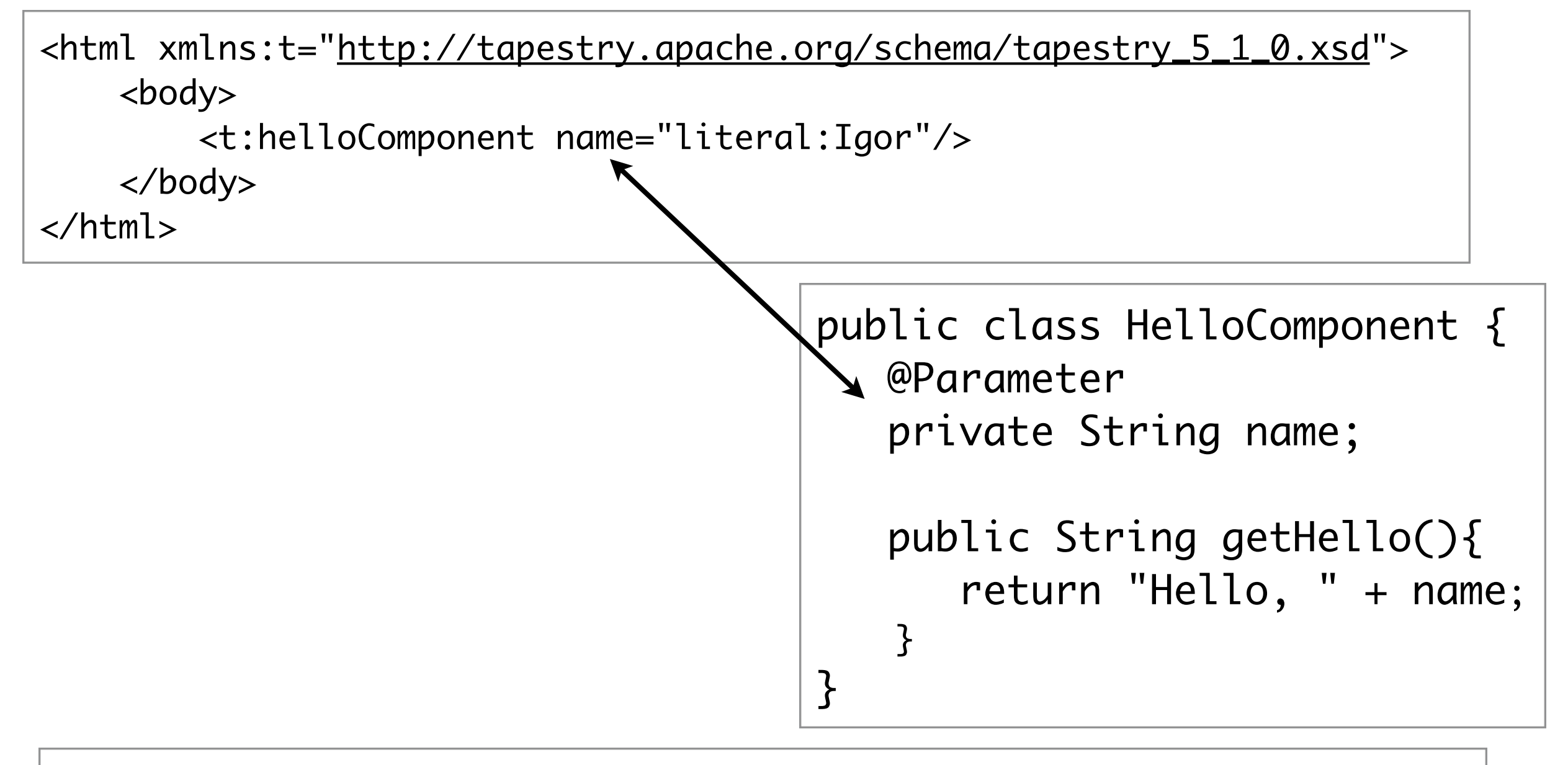

<div xmlns:t="[http://tapestry.apache.org/schema/tapestry\\_5\\_1\\_0.xsd"](http://tapestry.apache.org/schema/tapestry_5_1_0.xsd)> \${hello}  $\langle$ div $\rangle$ 

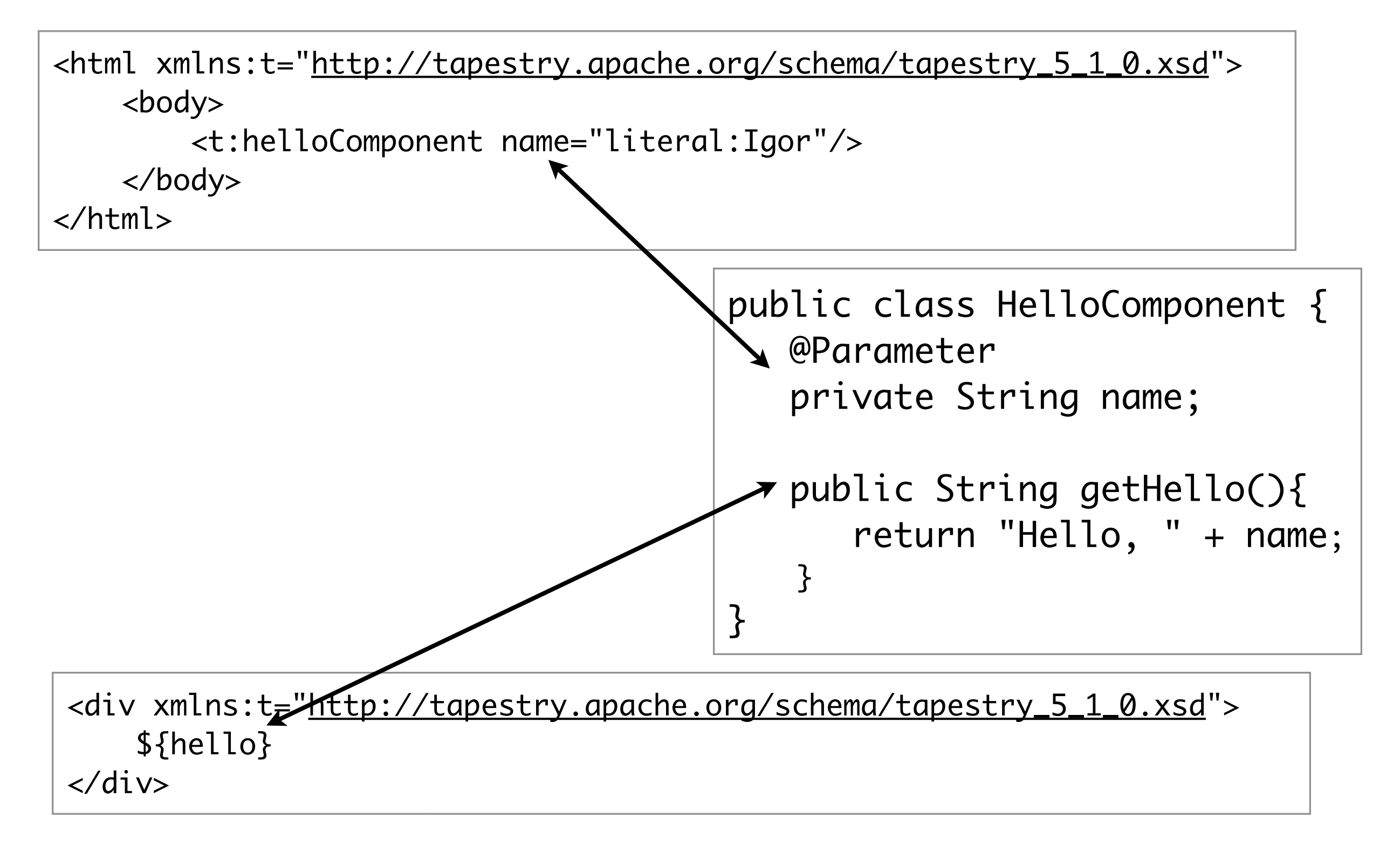

<html xmlns:t=["http://tapestry.apache.org/schema/tapestry\\_5\\_1\\_0.xsd"](http://tapestry.apache.org/schema/tapestry_5_1_0.xsd)> <body> <t:helloComponent name="literal:Igor"/> </body> </html>
# Tapestry Components

<html xmlns:t=["http://tapestry.apache.org/schema/tapestry\\_5\\_1\\_0.xsd"](http://tapestry.apache.org/schema/tapestry_5_1_0.xsd)> <body> <t:helloComponent name="literal:Igor"/> </body> </html>

```
public class HelloComponent {
    @Parameter
    private String name;
    void beginRender(MarkupWriter writer){
       writer.element("div");
       writer.write("Hello, " + name);
       writer.end();
    }
}
```
# Tapestry Components

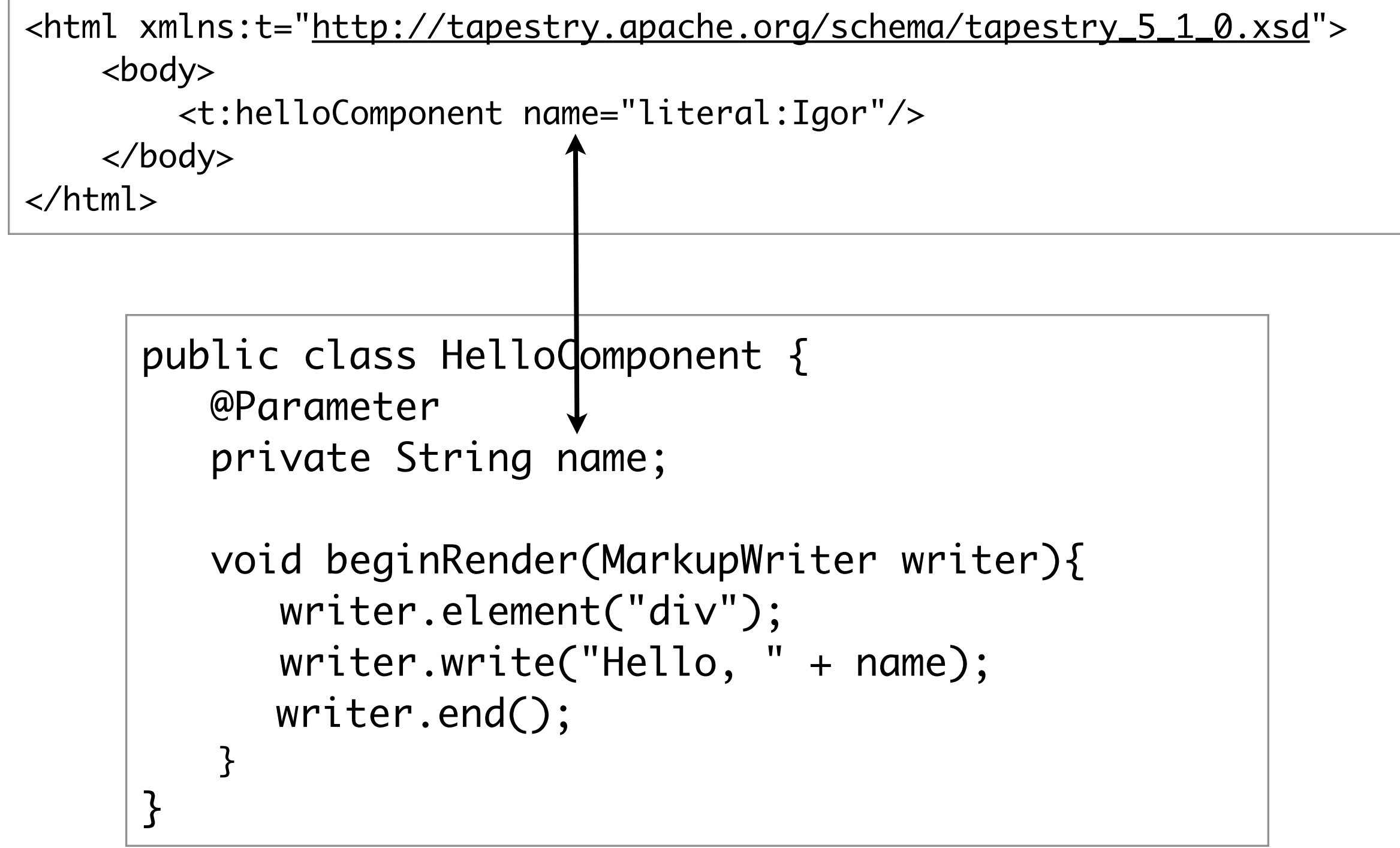

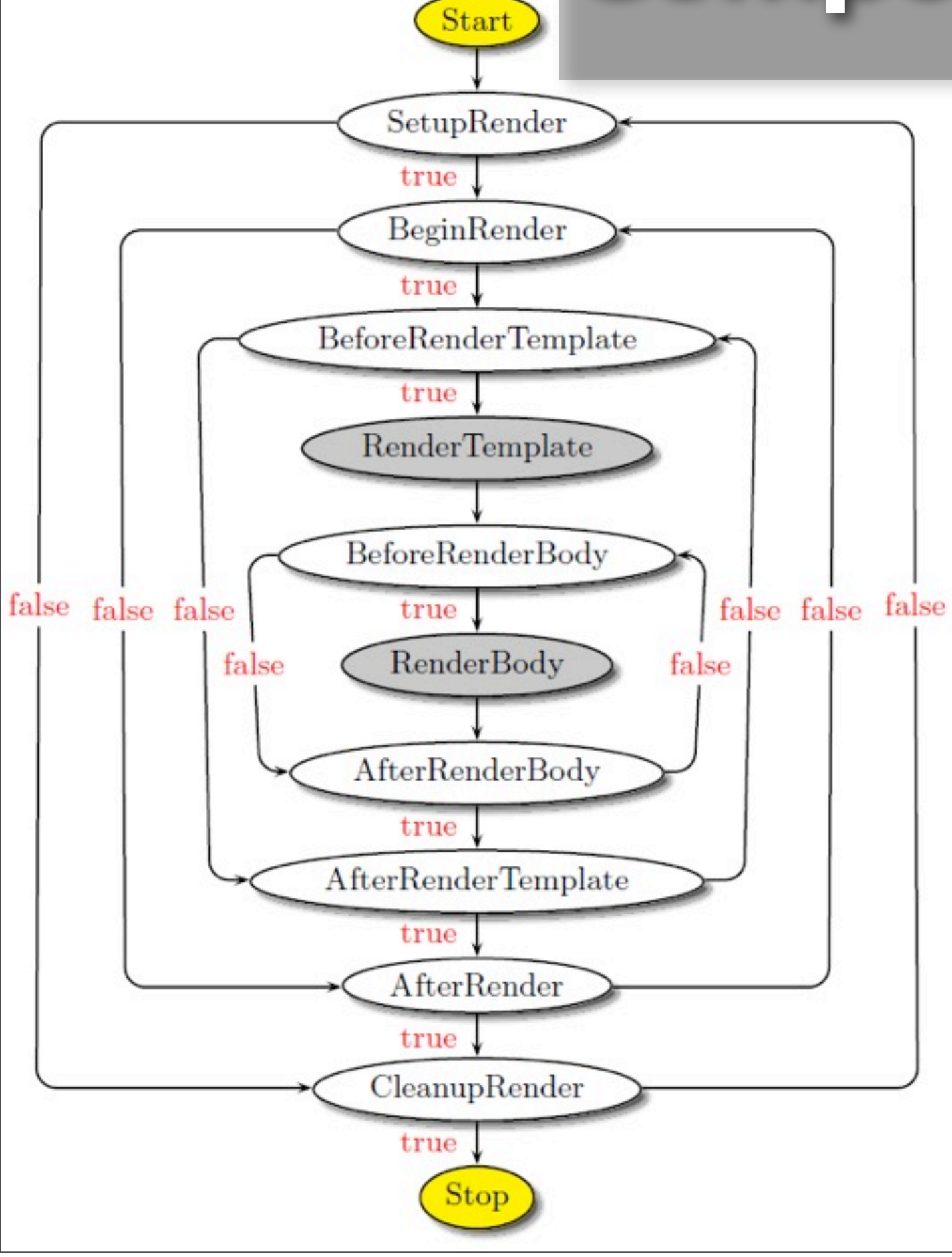

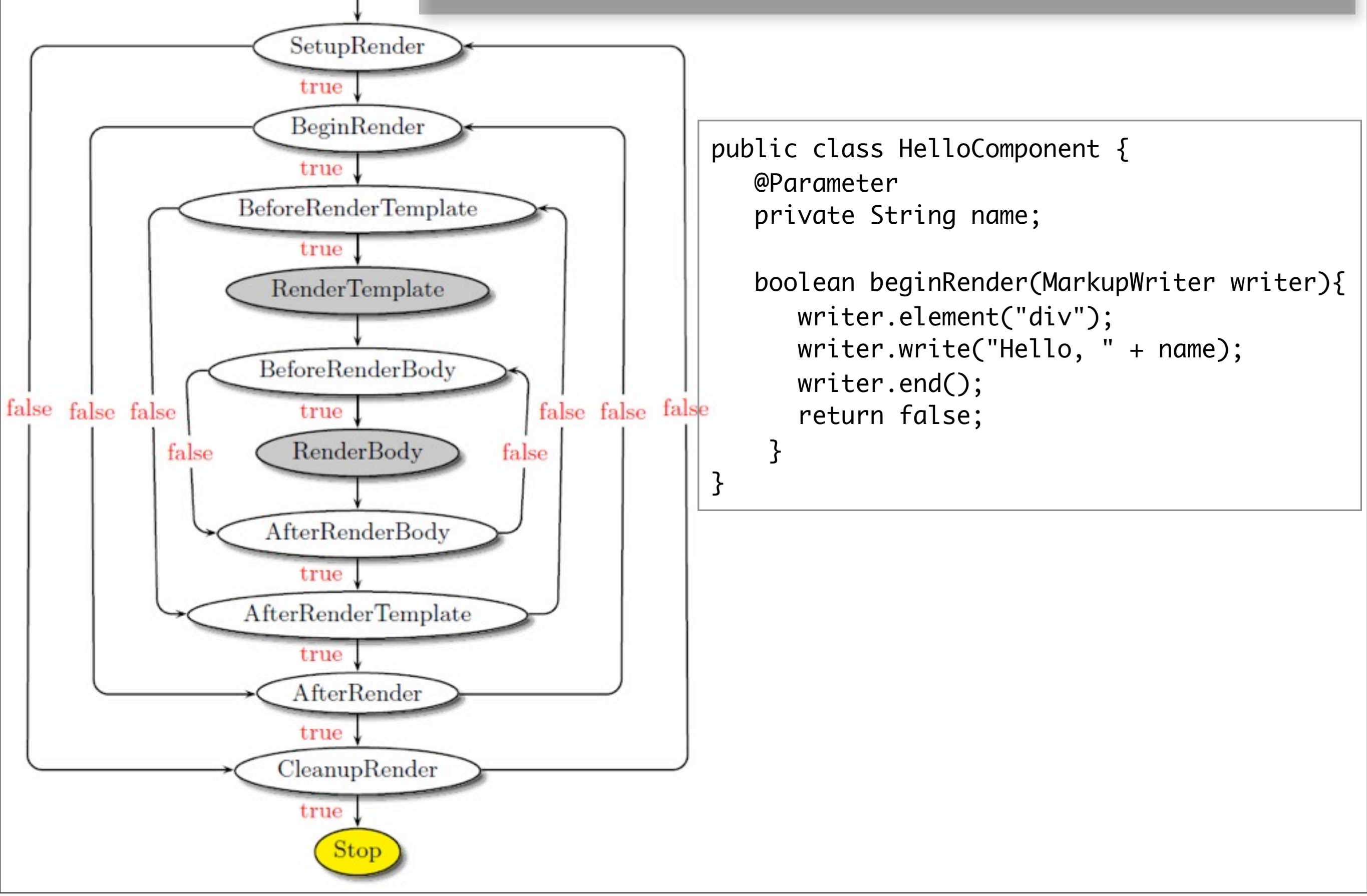

Start

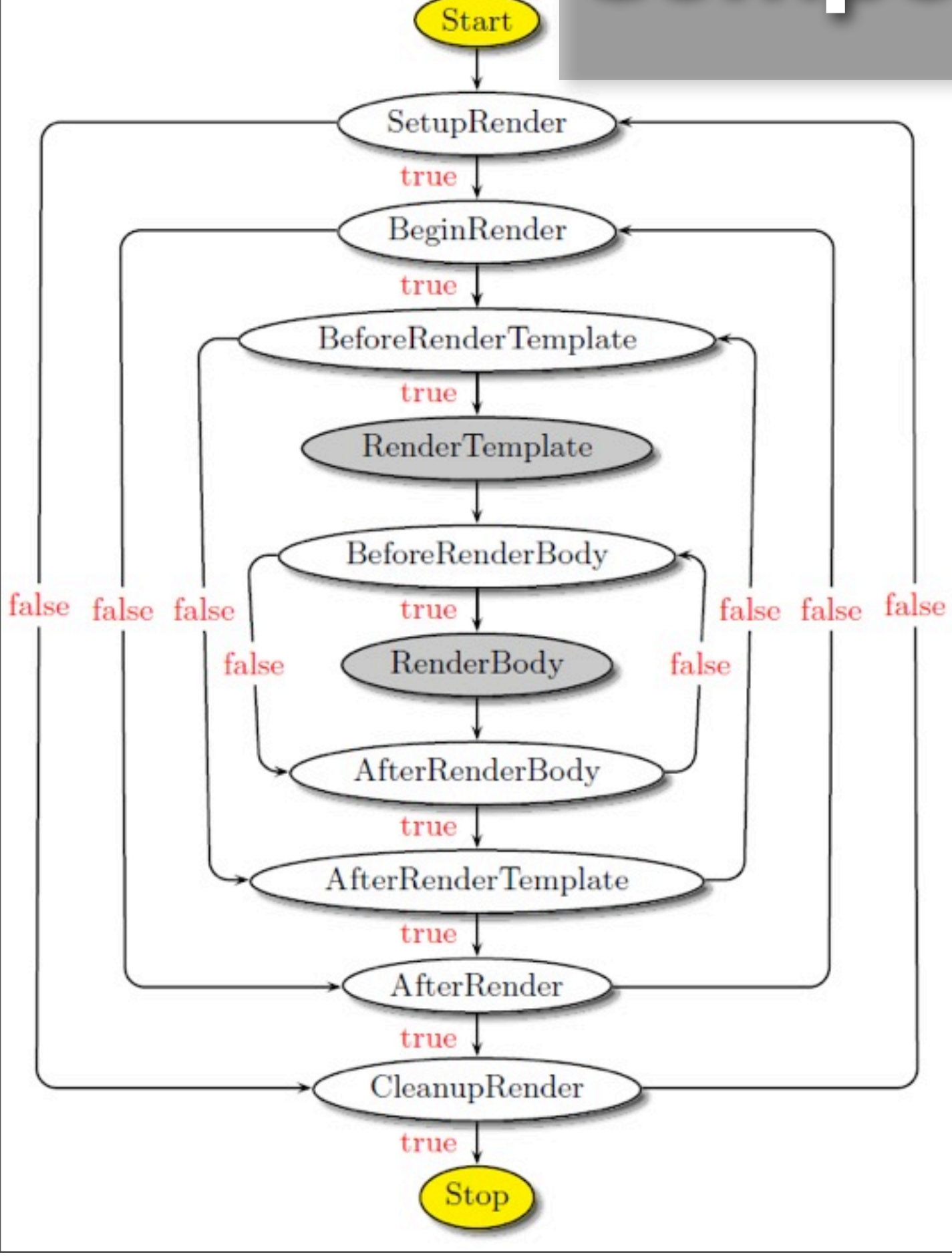

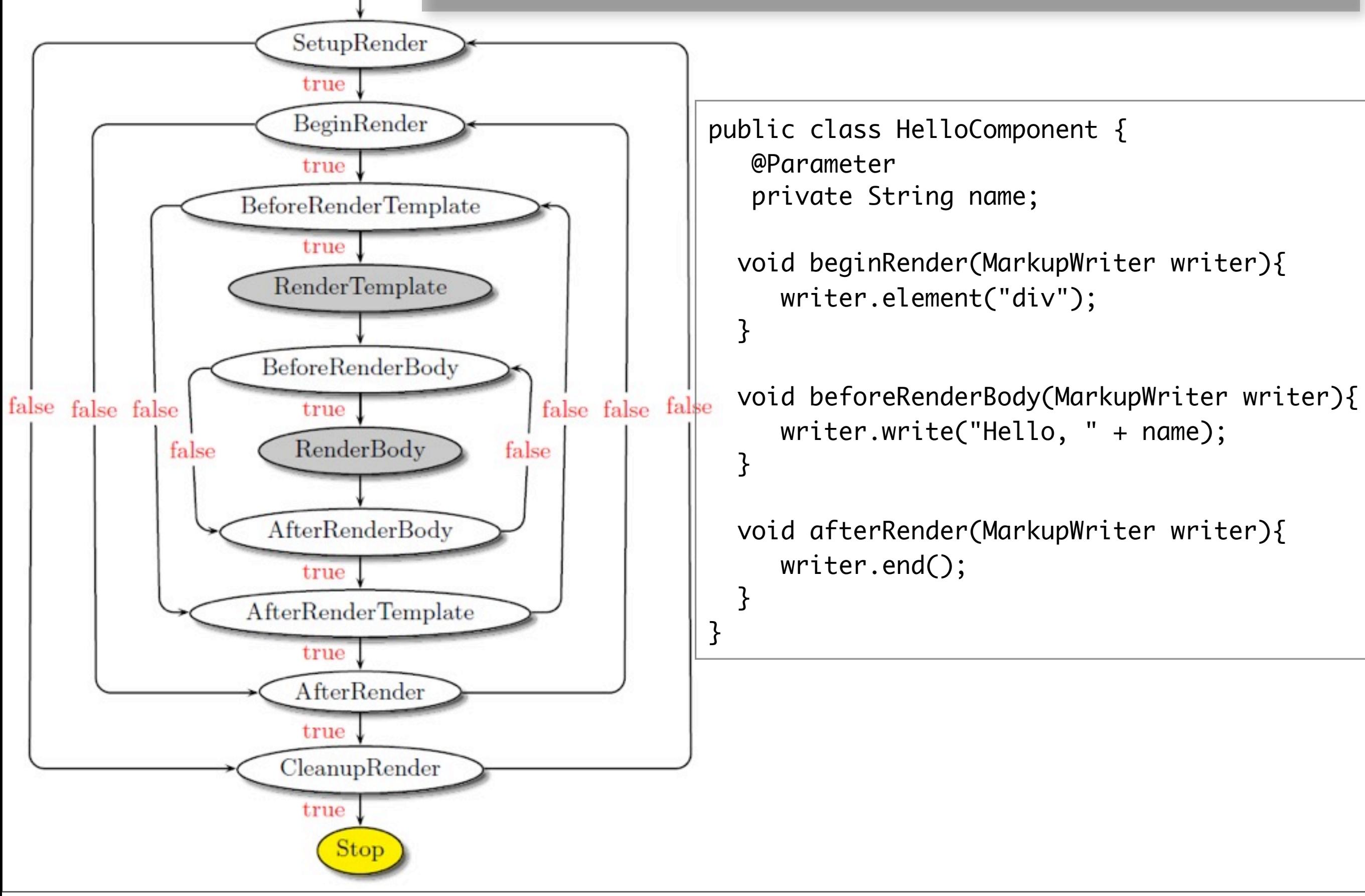

Start

#### **UI for JavaBeans**

#### **BeanEditForm**

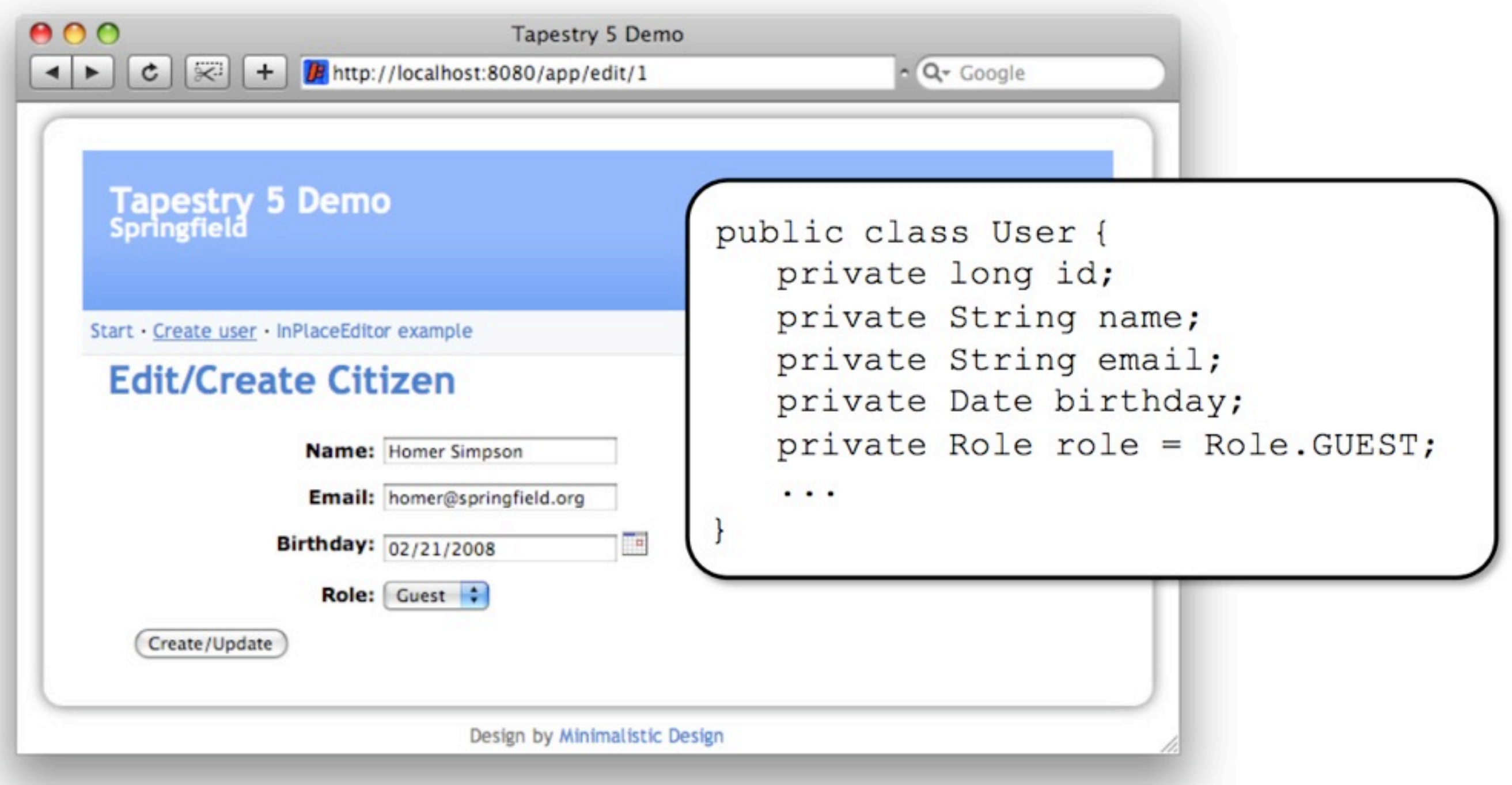

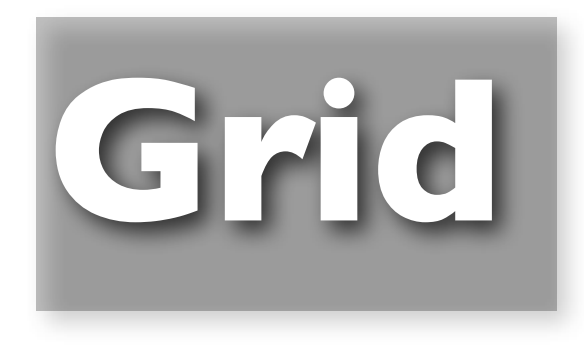

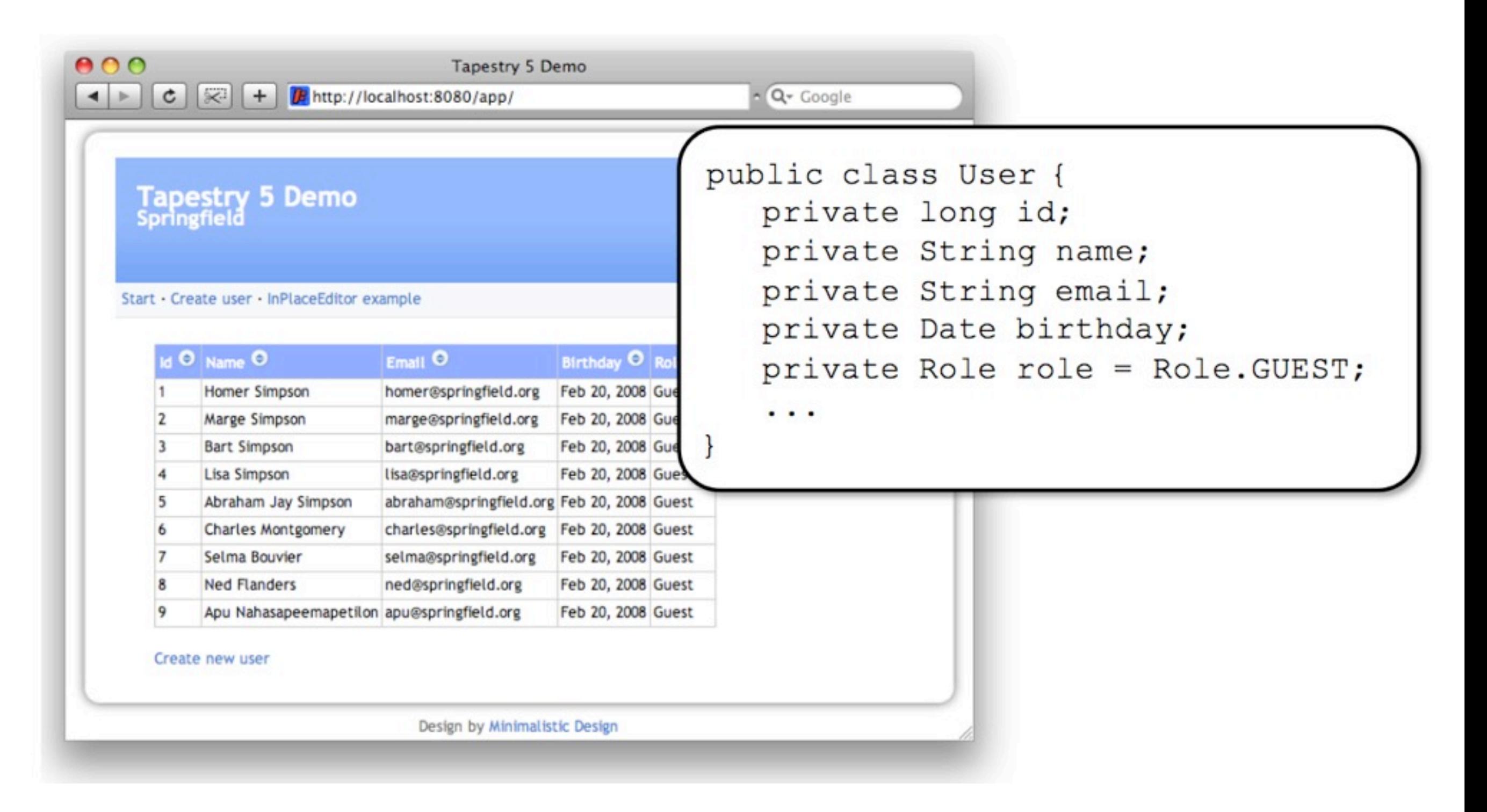

#### Demo

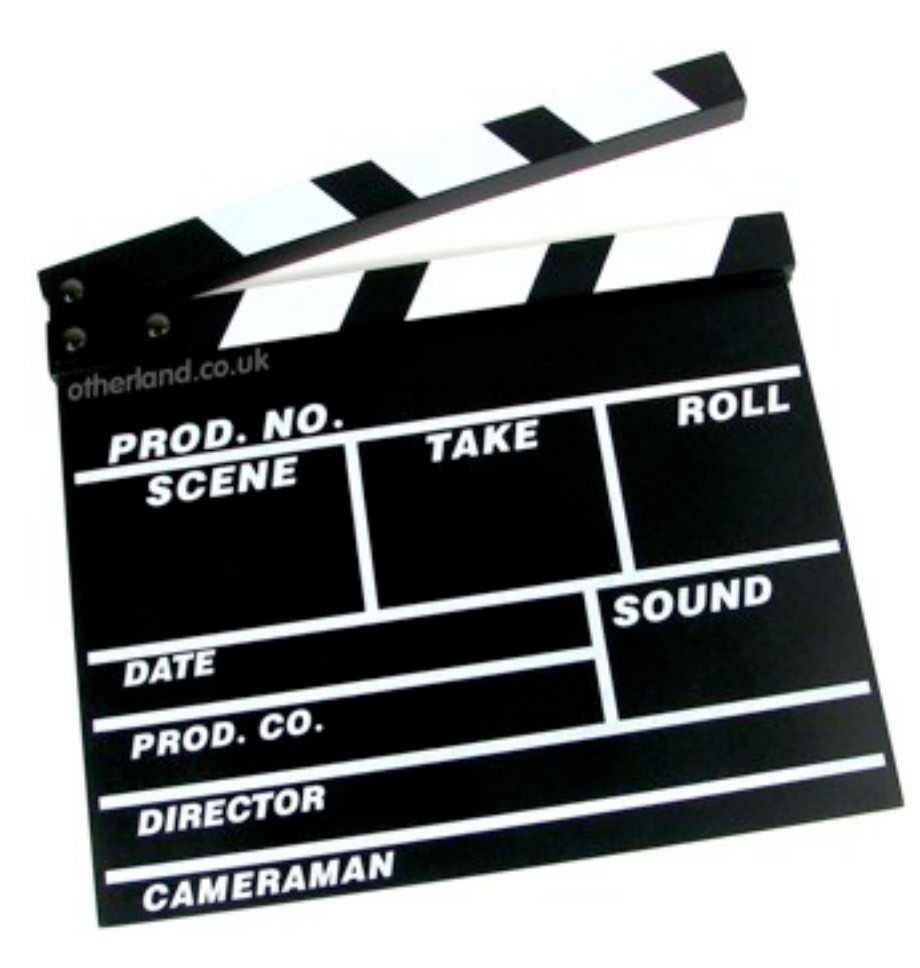

#### User Interfaces for JavaBeans

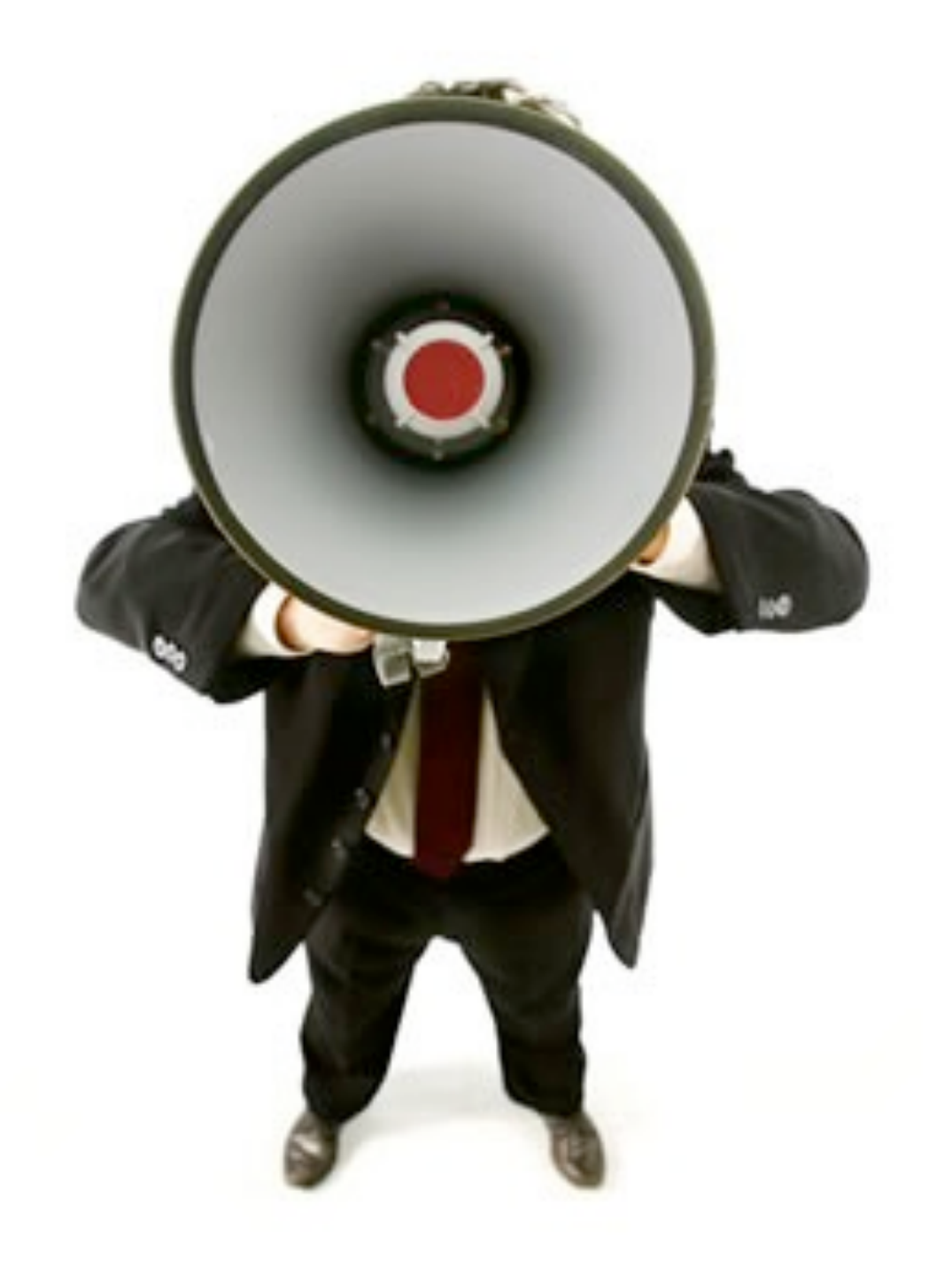

<html xmlns:t=["http://tapestry.apache.org/schema/tapestry\\_5\\_1\\_0.xsd"](http://tapestry.apache.org/schema/tapestry_5_1_0.xsd)> <body> <t:actionlink>Click me</t:actionlink> </body> </html>

<html xmlns:t=["http://tapestry.apache.org/schema/tapestry\\_5\\_1\\_0.xsd"](http://tapestry.apache.org/schema/tapestry_5_1_0.xsd)> <body> <t:actionlink>Click me</t:actionlink> </body> </html>

```
public class Index {
  void onAction() {
	 	 ...
   }<br>}
}
```
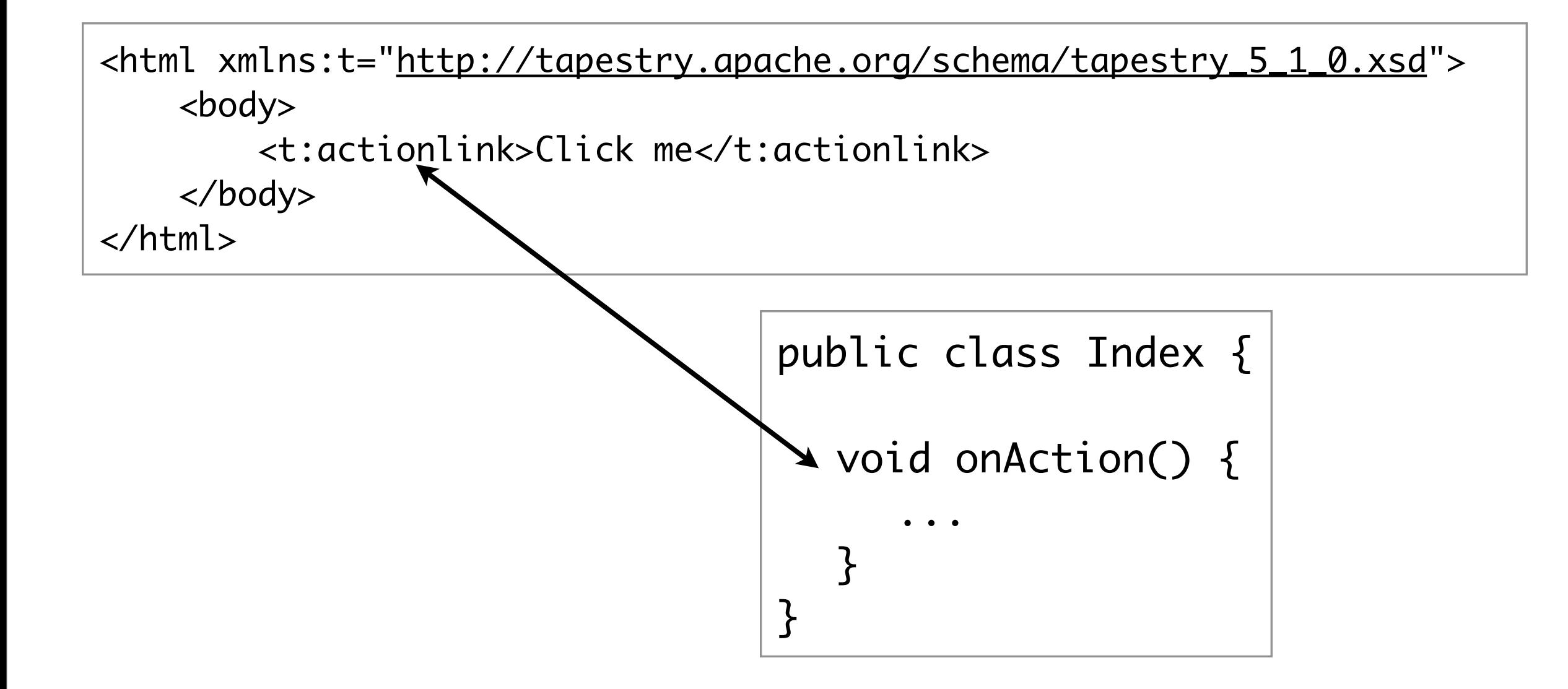

<html xmlns:t=["http://tapestry.apache.org/schema/tapestry\\_5\\_1\\_0.xsd"](http://tapestry.apache.org/schema/tapestry_5_1_0.xsd)> <body> <t:actionlink t:id="first">Click me</t:actionlink> <t:actionlink t:id="second">Click me too</t:actionlink> </body> </html>

<html xmlns:t=["http://tapestry.apache.org/schema/tapestry\\_5\\_1\\_0.xsd"](http://tapestry.apache.org/schema/tapestry_5_1_0.xsd)> <body> <t:actionlink t:id="first">Click me</t:actionlink> <t:actionlink t:id="second">Click me too</t:actionlink> </body> </html>

}

public class Index {

void onActionFromFirst(){...}

void onActionFromSecond(){...}

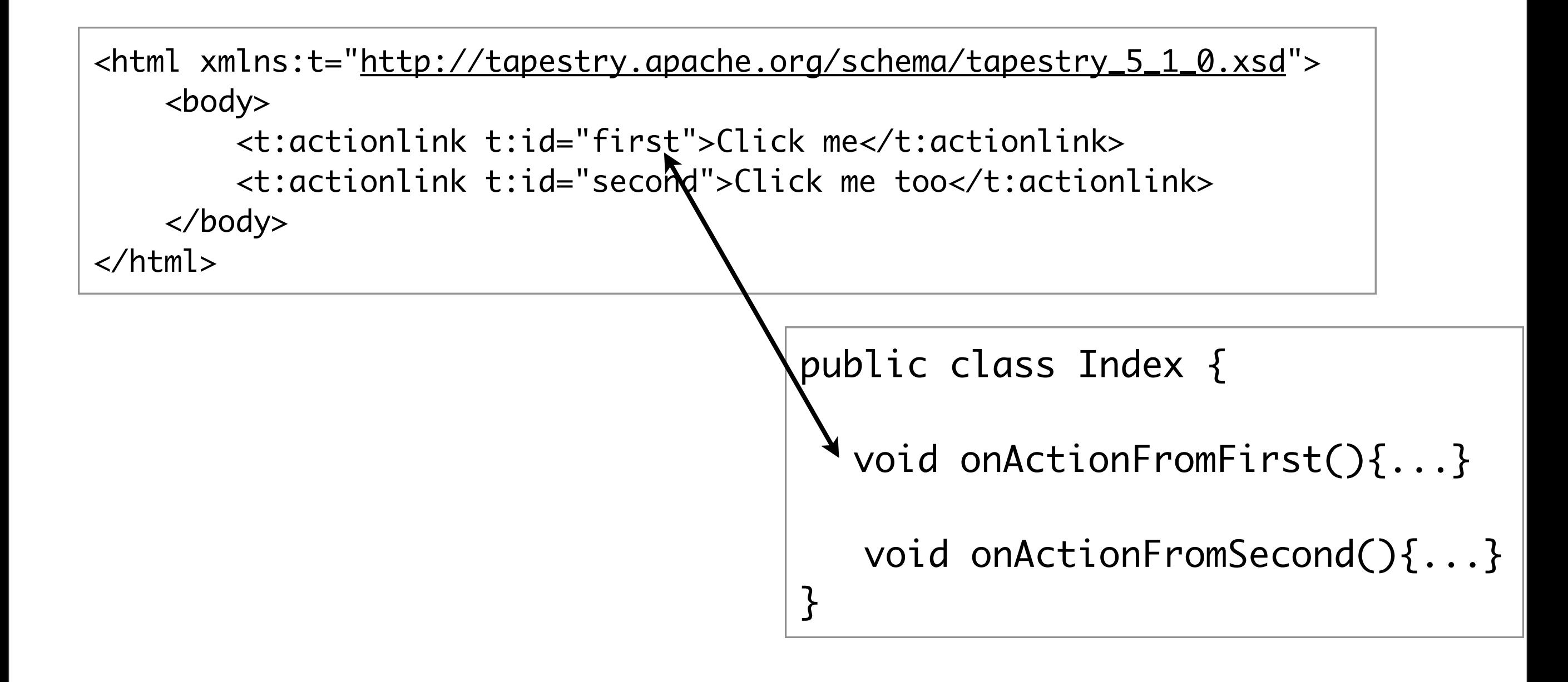

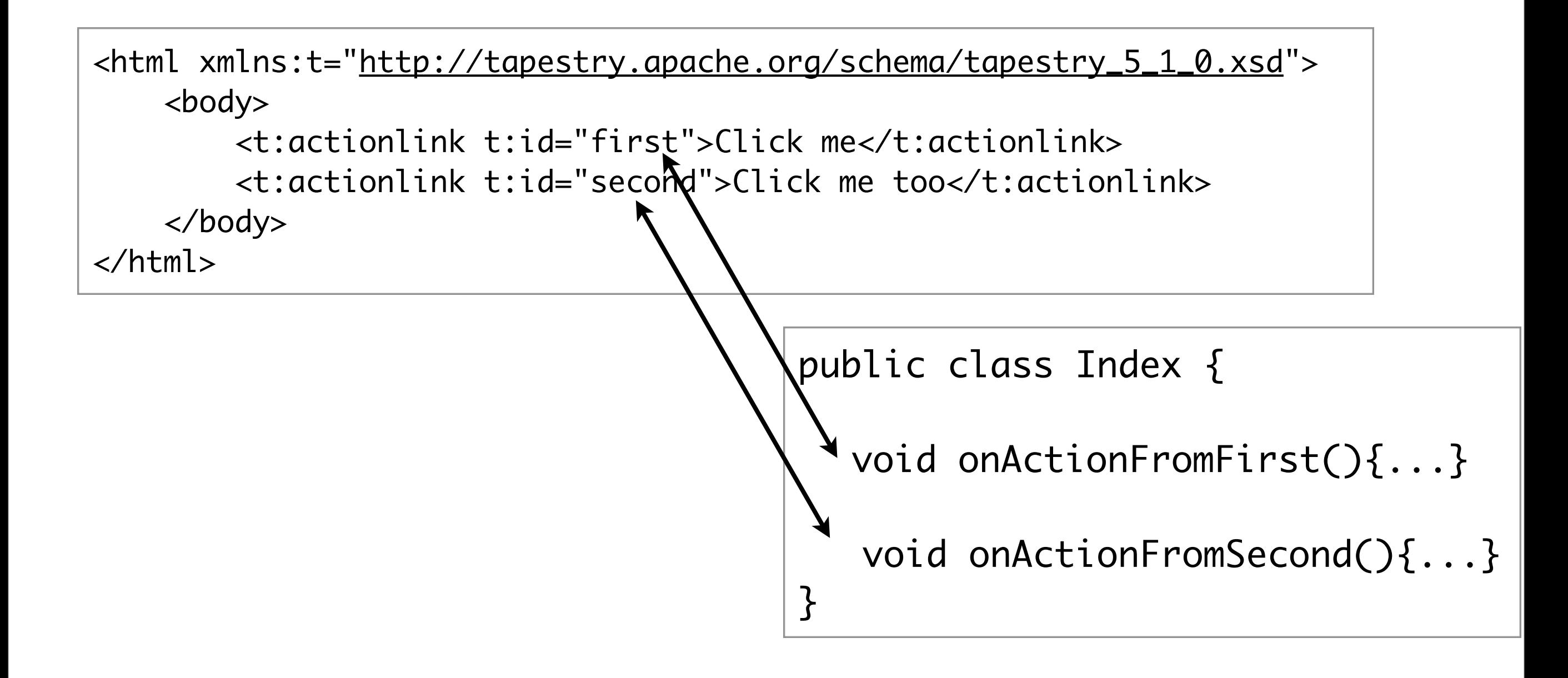

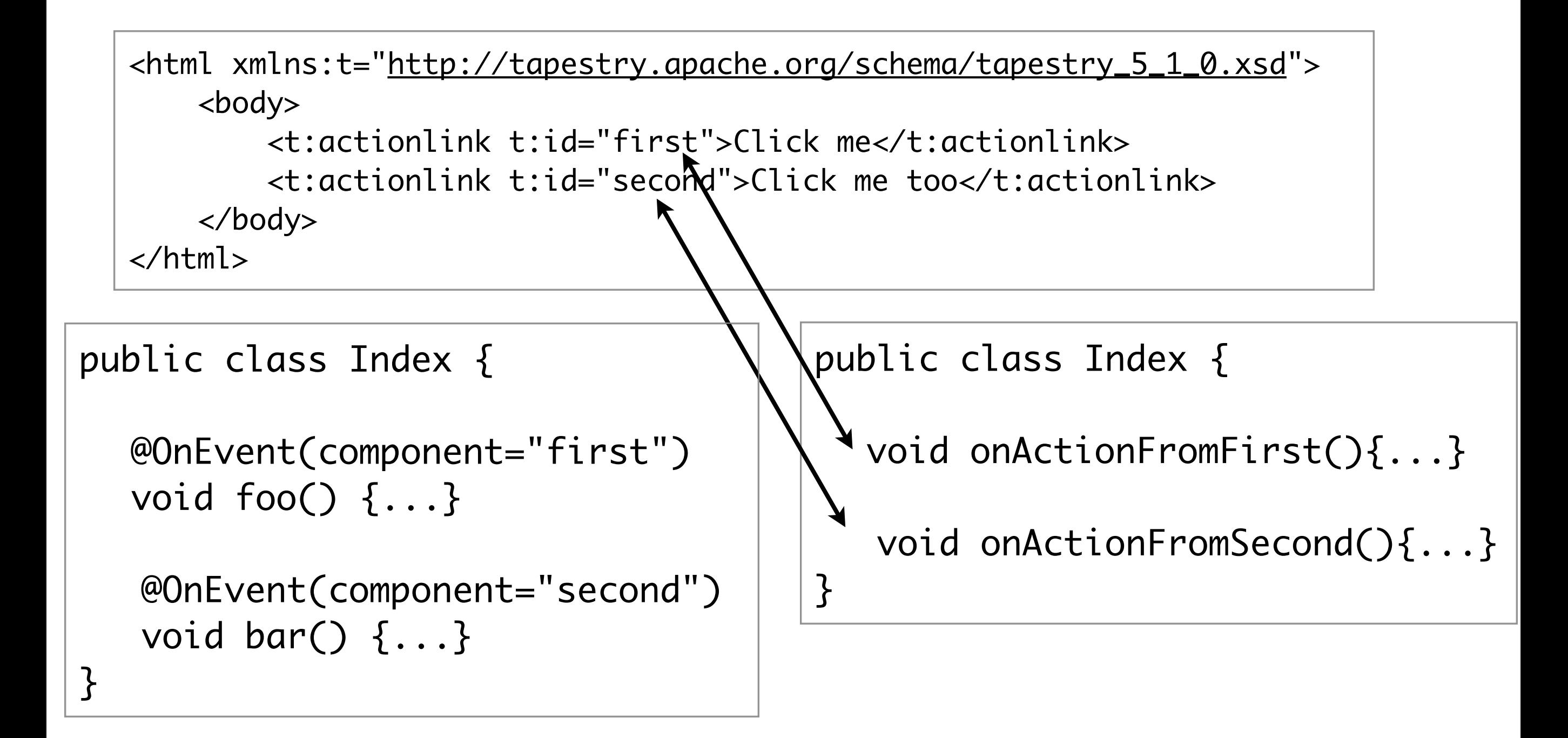

```
<html xmlns:t="http://tapestry.apache.org/schema/tapestry_5_1_0.xsd">
     <body>
         <t:form>
             <t:texfield value="username"/>
             <t:passwordfield value="password"/>
             <input type="submit">
         </t:form>
     </body>
</html>
```

```
<html xmlns:t="http://tapestry.apache.org/schema/tapestry_5_1_0.xsd">
     <body>
         <t:form>
             <t:texfield value="username"/>
             <t:passwordfield value="password"/>
             <input type="submit">
         </t:form>
     </body>
</html>
```
public class FormDemo { void onValidateForm() { ... } void onSuccess() { ... } void onFailure() { ... } }

public class Index {

 @InjectPage private MyPage myPage;

Object onAction(){ return myPage; }

}

public class Index {

```
Object onAction(){
   return "MyPage";
 }
```
}

public class Index {

```
Object onAction(){
    return MyPage.class;
 }
```
}

public class Index {

}

}

Object onAction() throws MalformedURLException { return new URL("http://www.google.com");

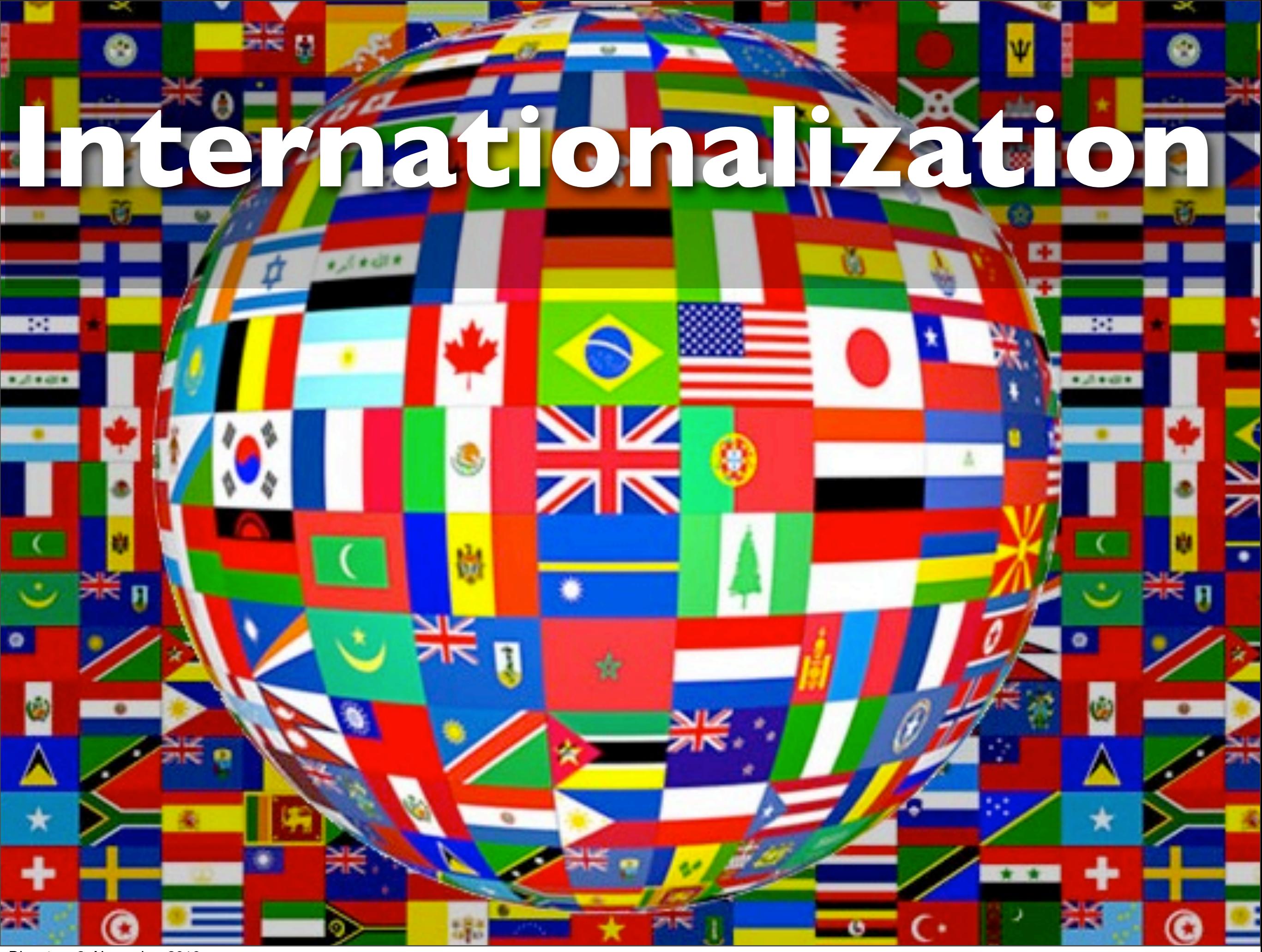

Dienstag, 2. November 2010

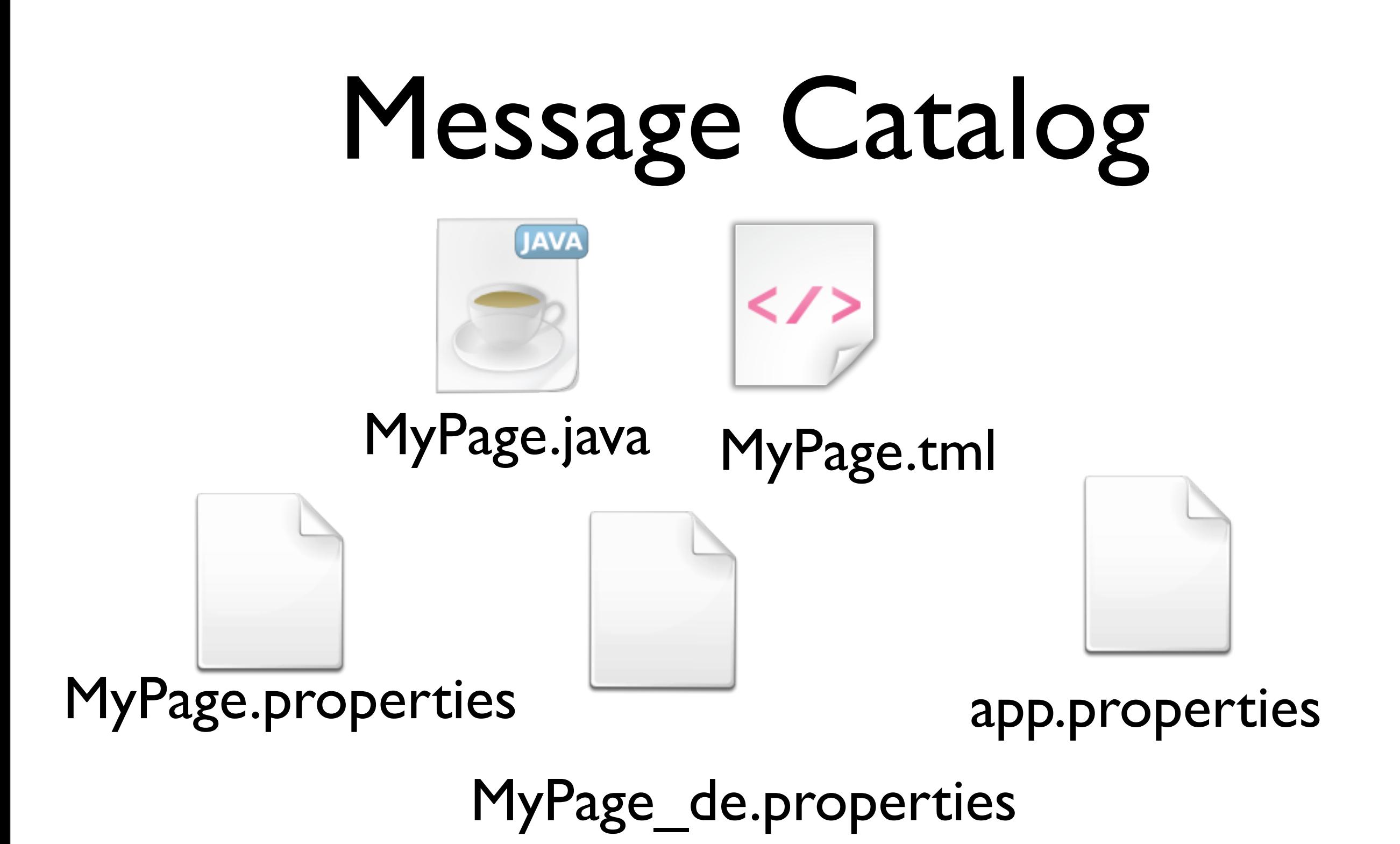

<html xmlns:t=["http://tapestry.apache.org/schema/tapestry\\_5\\_1\\_0.xsd"](http://tapestry.apache.org/schema/tapestry_5_1_0.xsd)> <body> </body> </html> \${messages:welcome-message}

<html xmlns:t=["http://tapestry.apache.org/schema/tapestry\\_5\\_1\\_0.xsd"](http://tapestry.apache.org/schema/tapestry_5_1_0.xsd)> <body> </body> </html> \${messages:welcome-message}

welcome-message: Welcome

<html xmlns:t=["http://tapestry.apache.org/schema/tapestry\\_5\\_1\\_0.xsd"](http://tapestry.apache.org/schema/tapestry_5_1_0.xsd)> <body> </body> </html> \${messages:welcome-message}

welcome-message: Welcome

welcome-message: Willkommen

<html xmlns:t=["http://tapestry.apache.org/schema/tapestry\\_5\\_1\\_0.xsd"](http://tapestry.apache.org/schema/tapestry_5_1_0.xsd)> <body> </body> </html> \${messages:welcome-message}

welcome-message: Welcome

welcome-message: Willkommen

welcome-message: Добро пожаловать
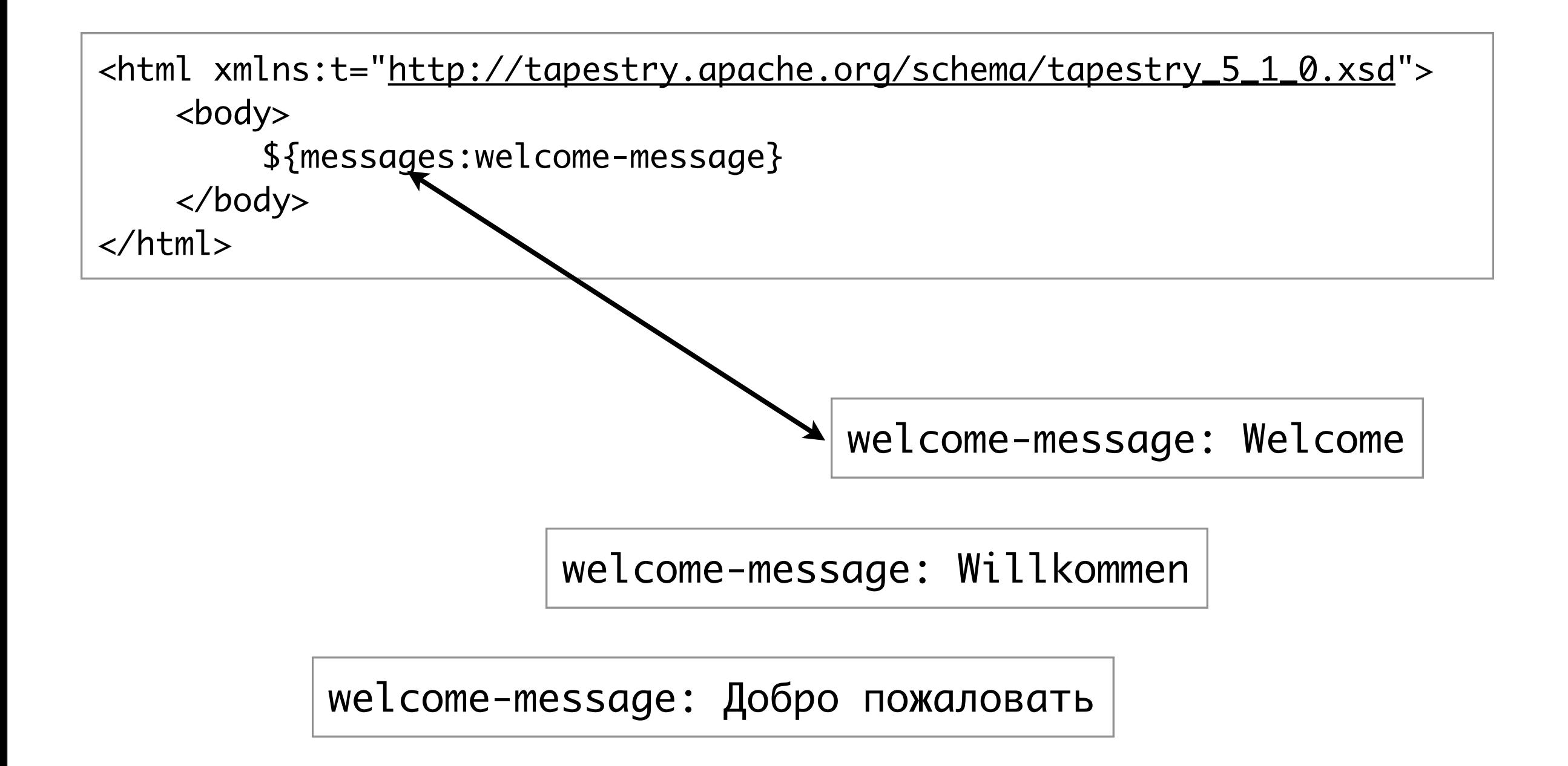

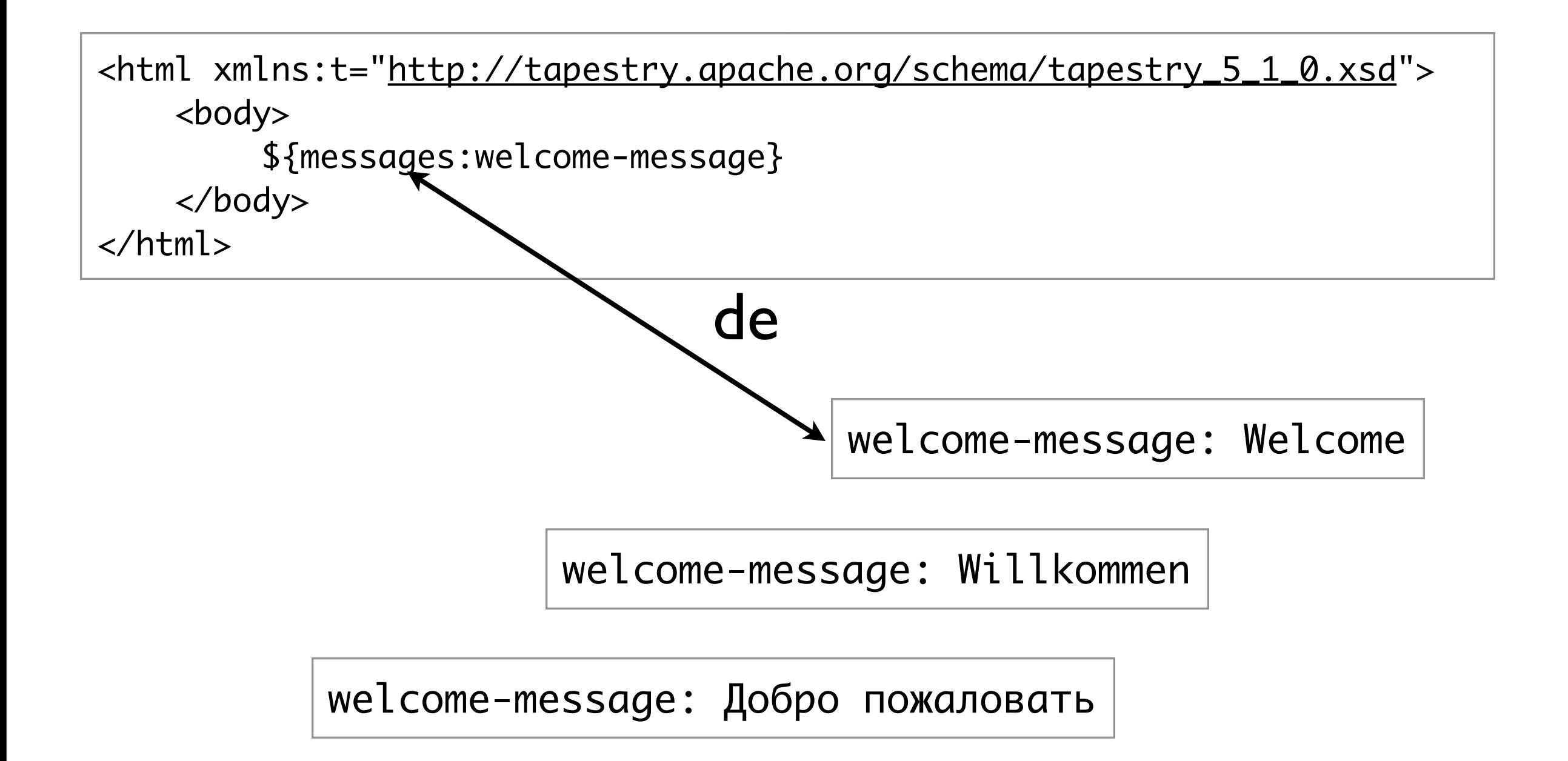

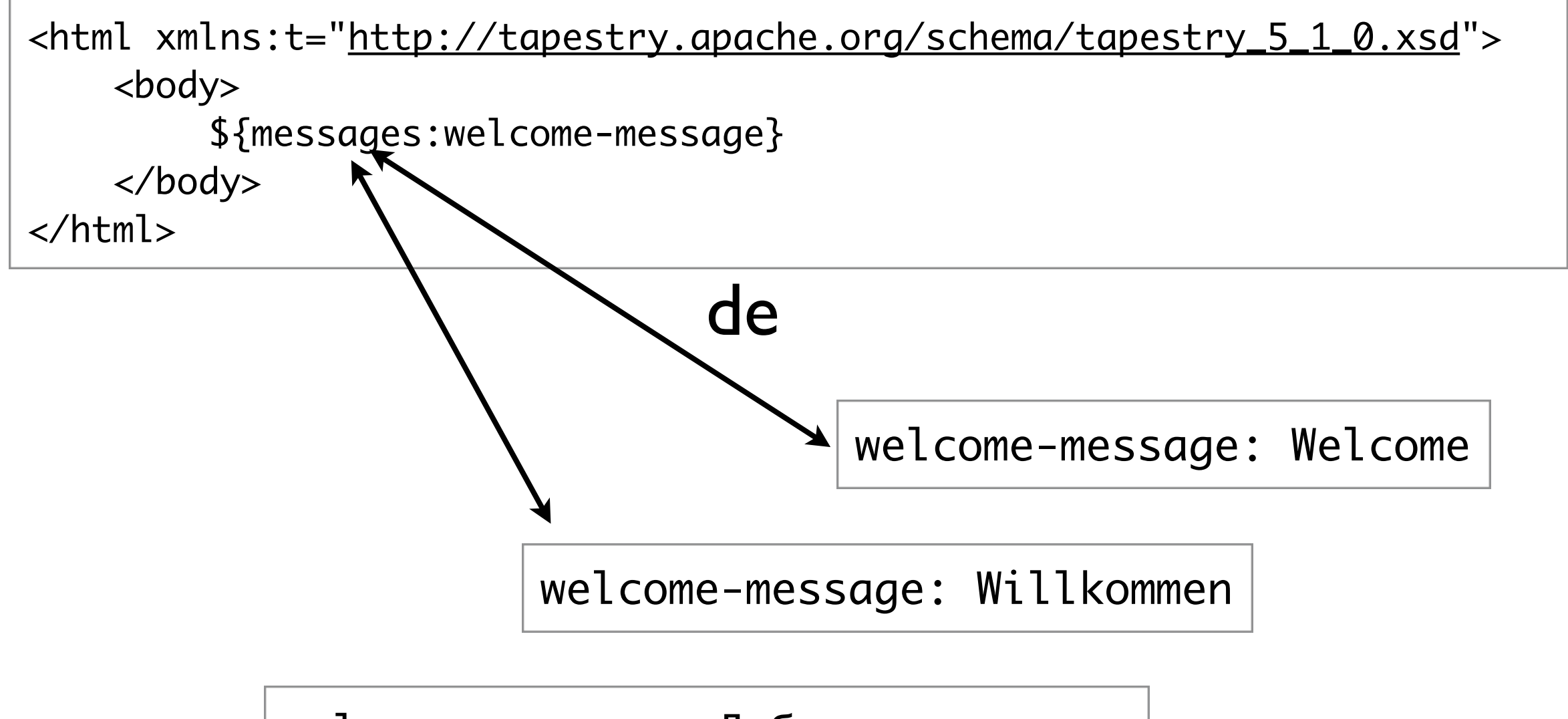

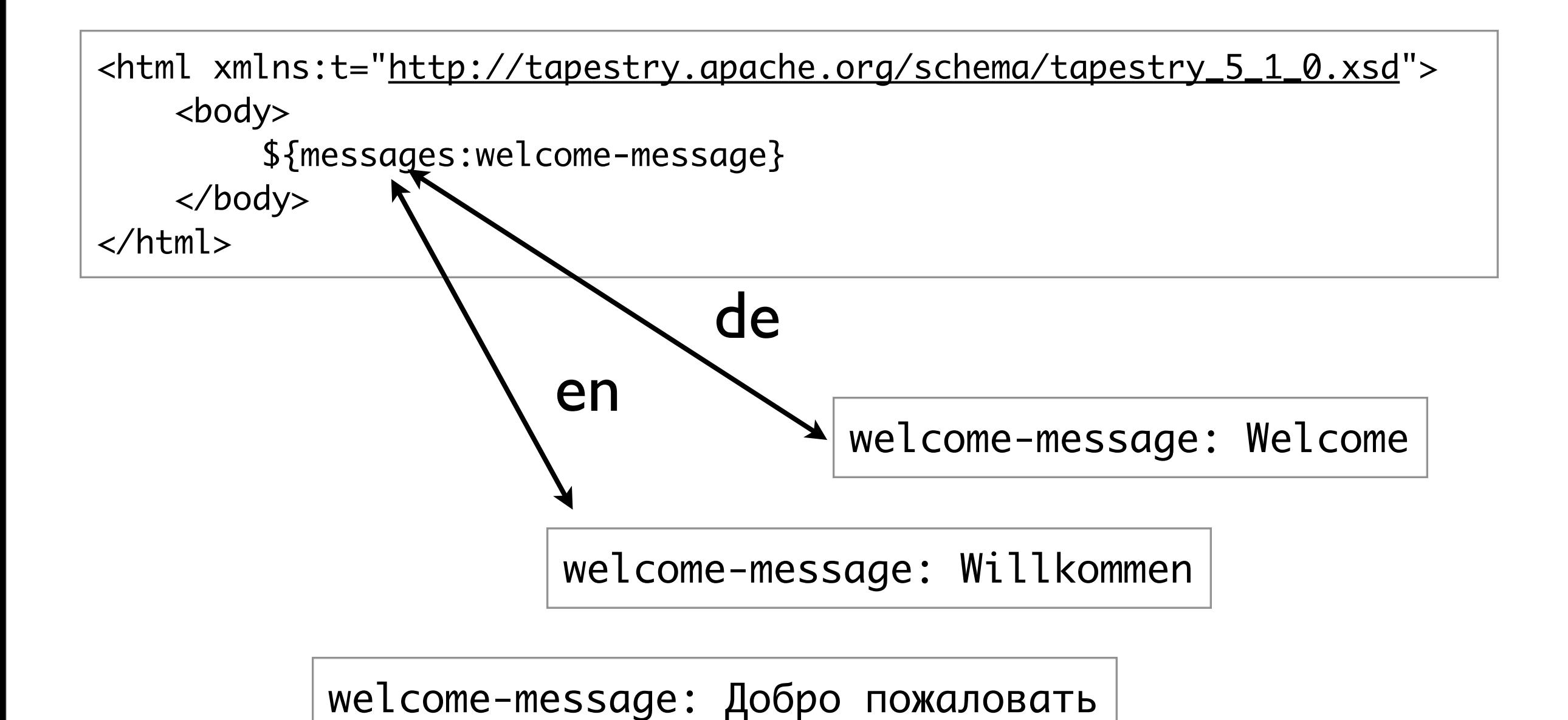

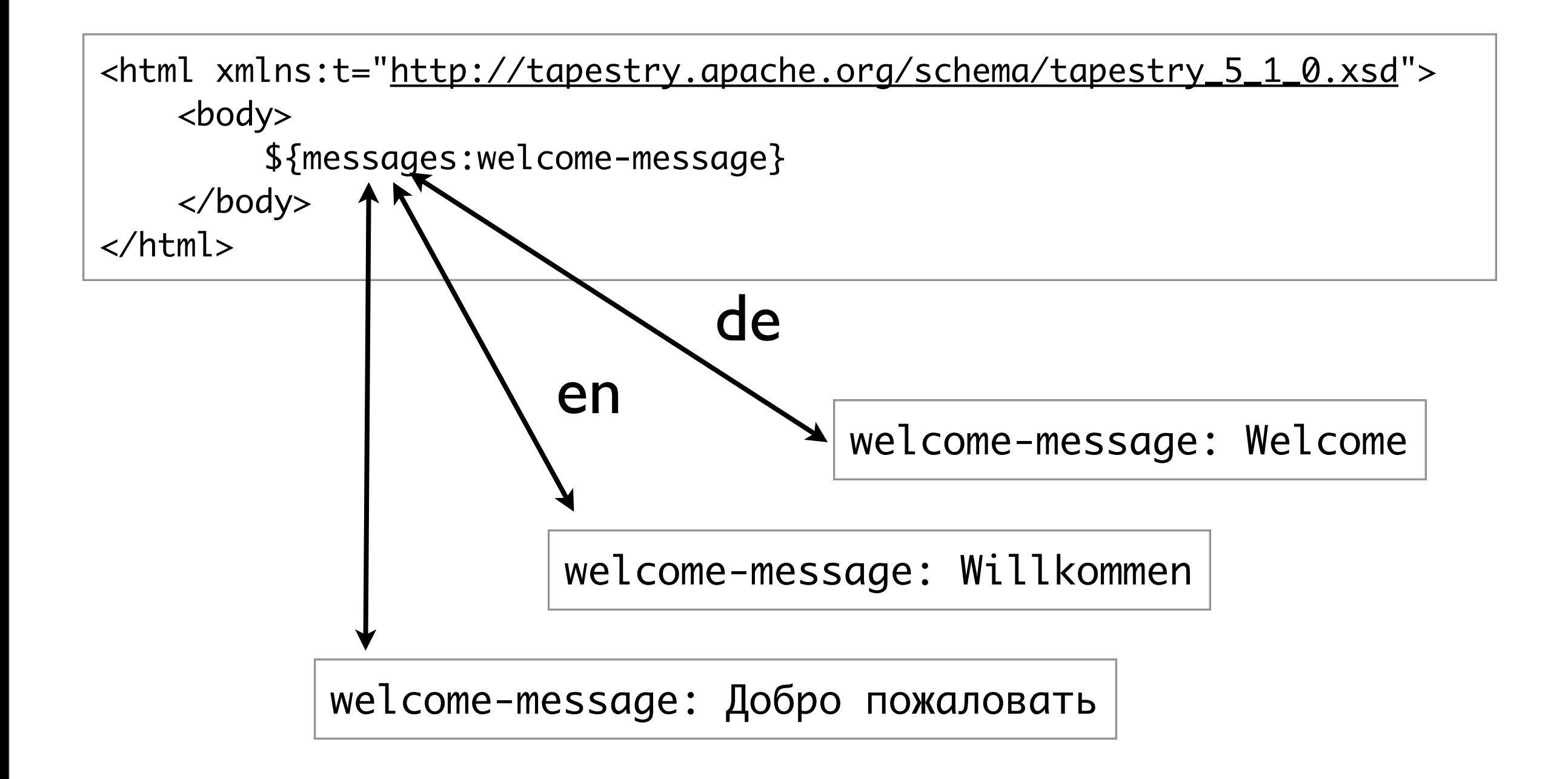

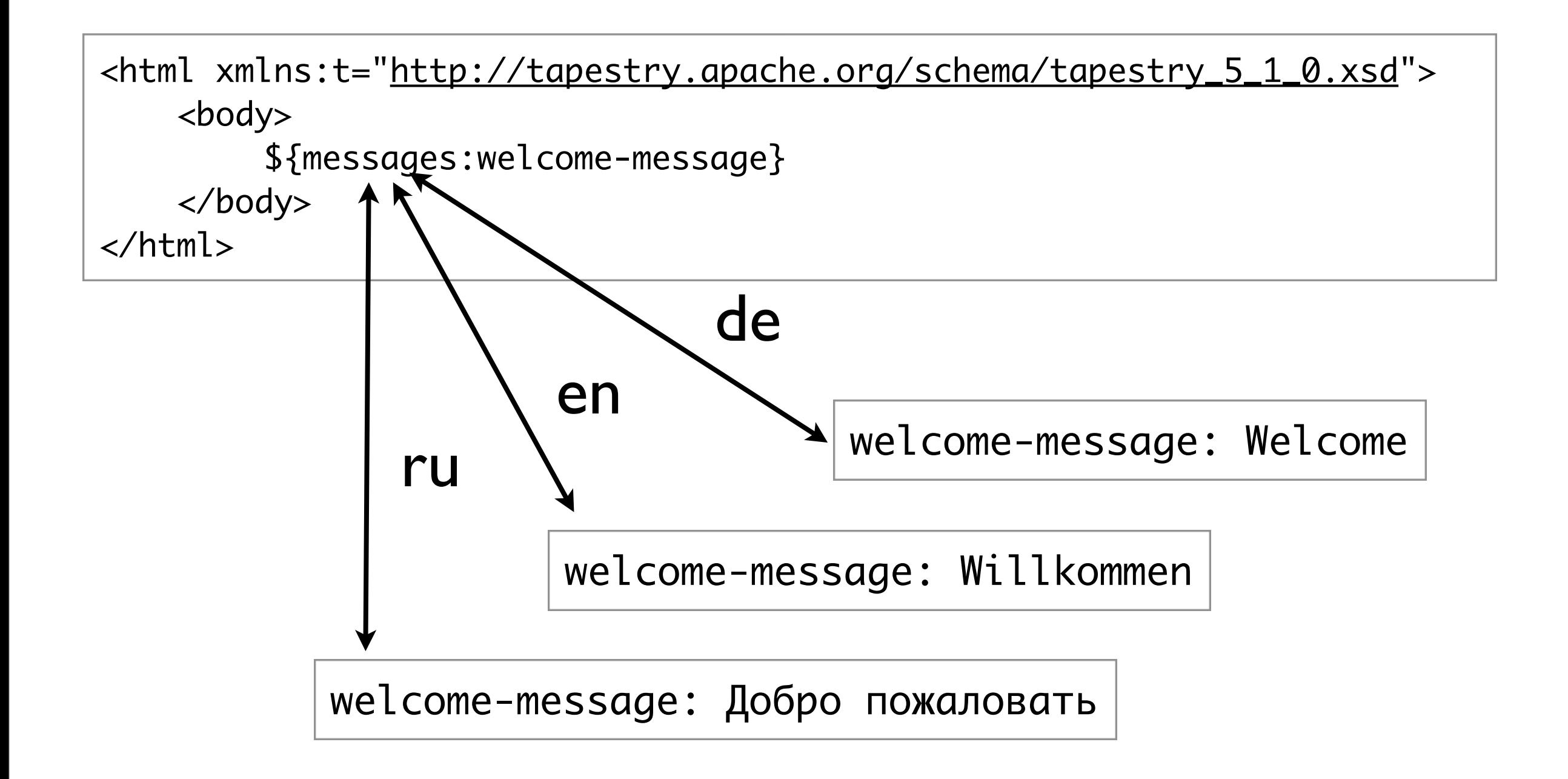

#### Localizable Templates

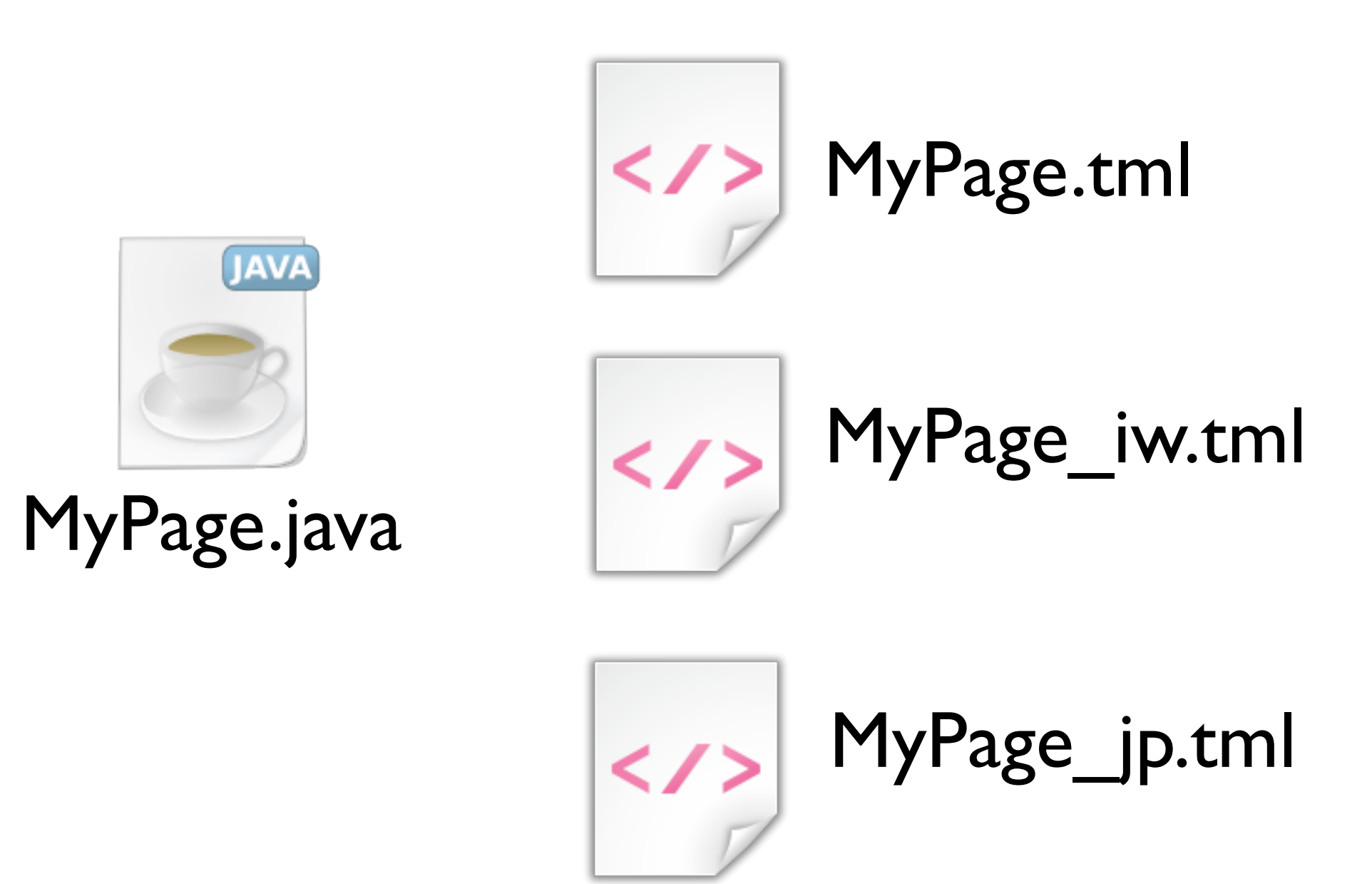

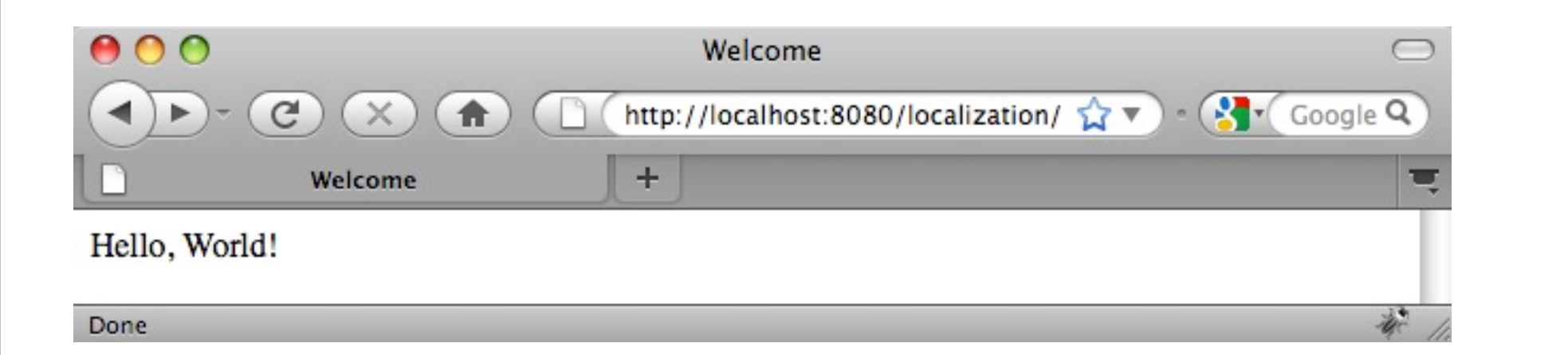

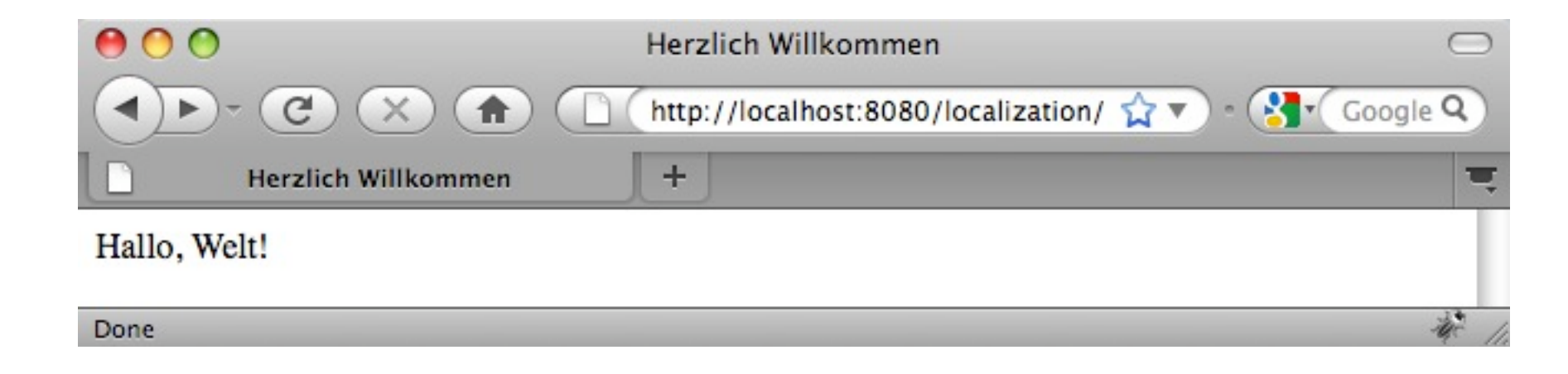

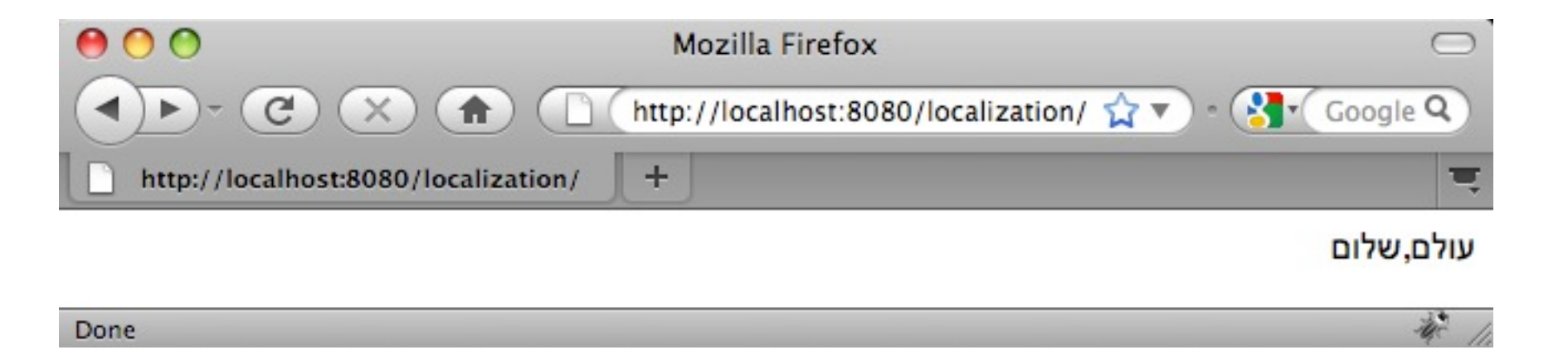

#### Localizable Images

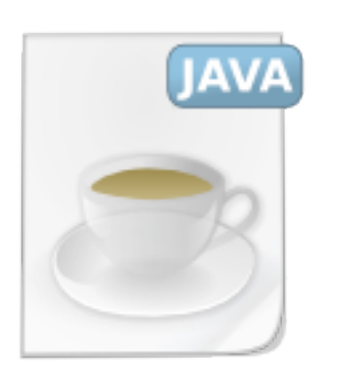

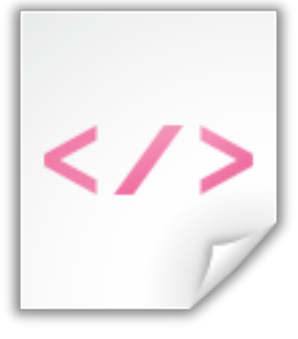

MyPage.java MyPage.tml

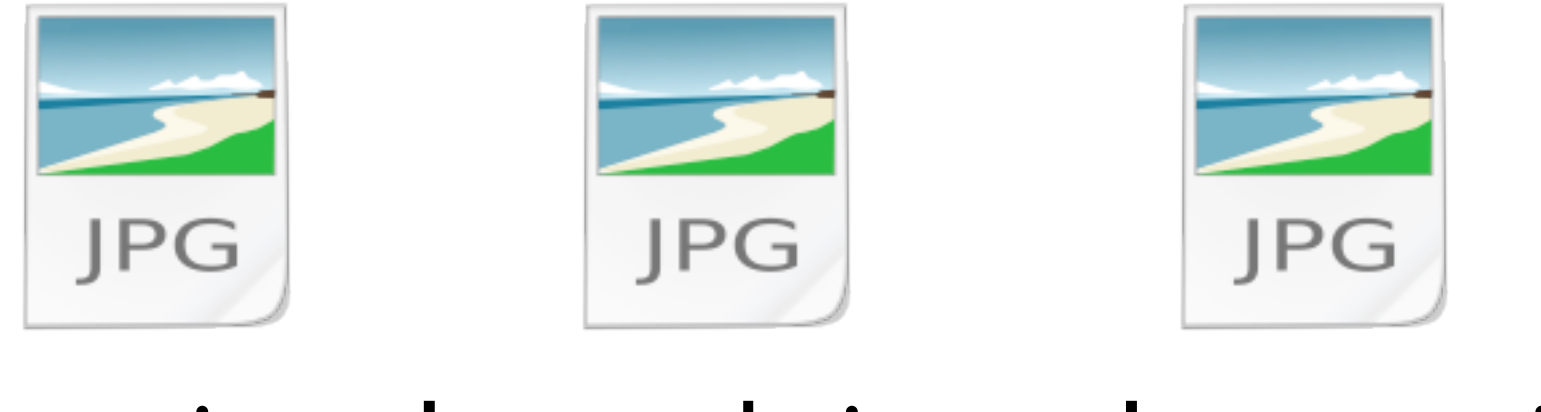

Logo.jpg Logo\_de.jpg Logo\_ru.jpg

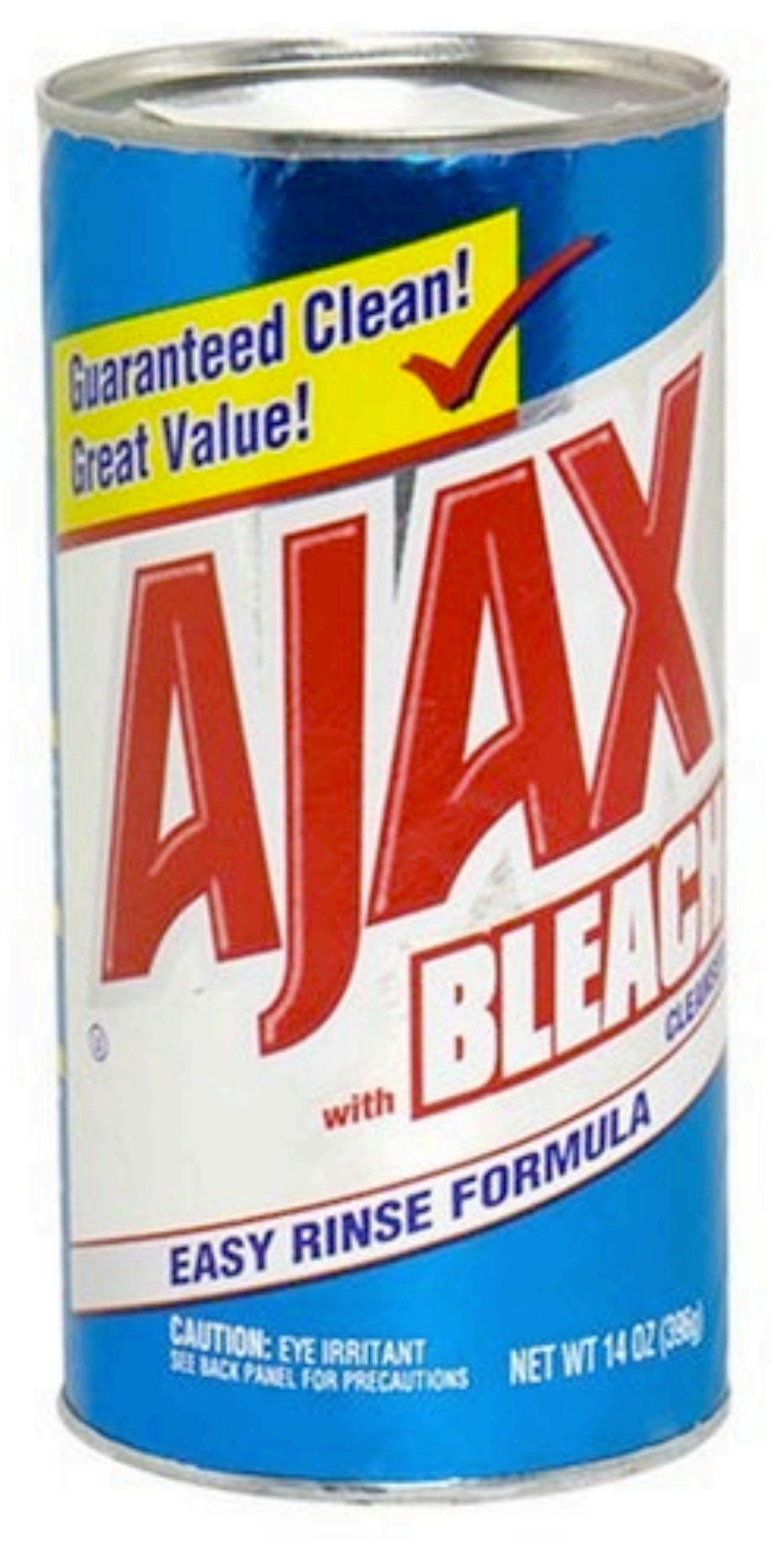

**Ajax & Tapestry**

#### Demo

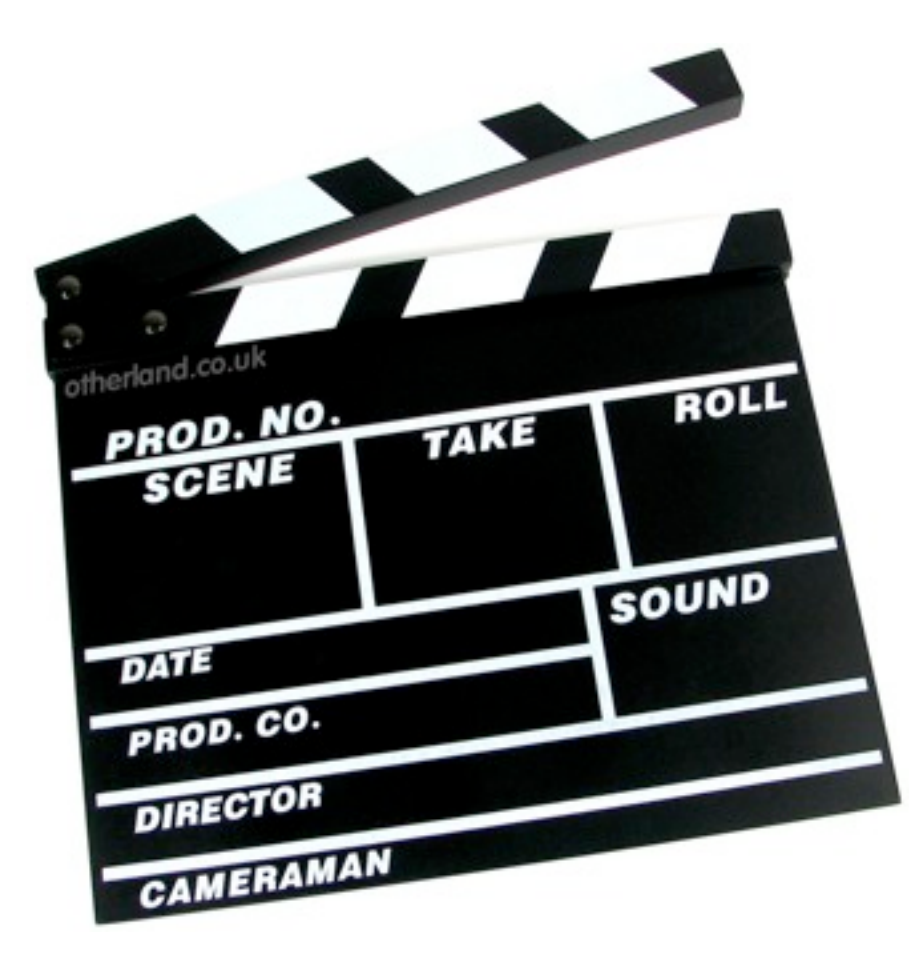

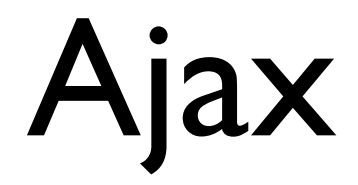

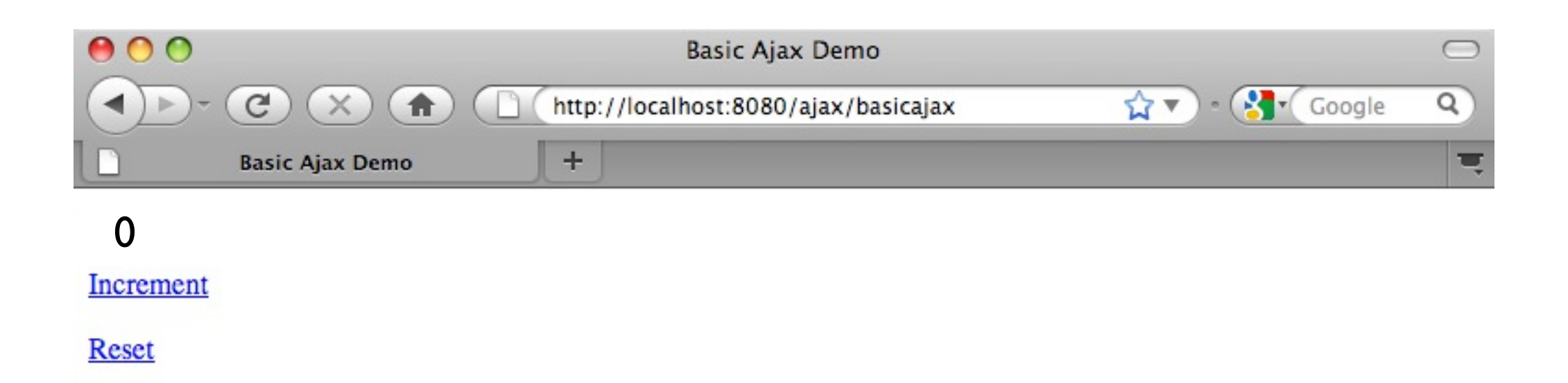

读 /

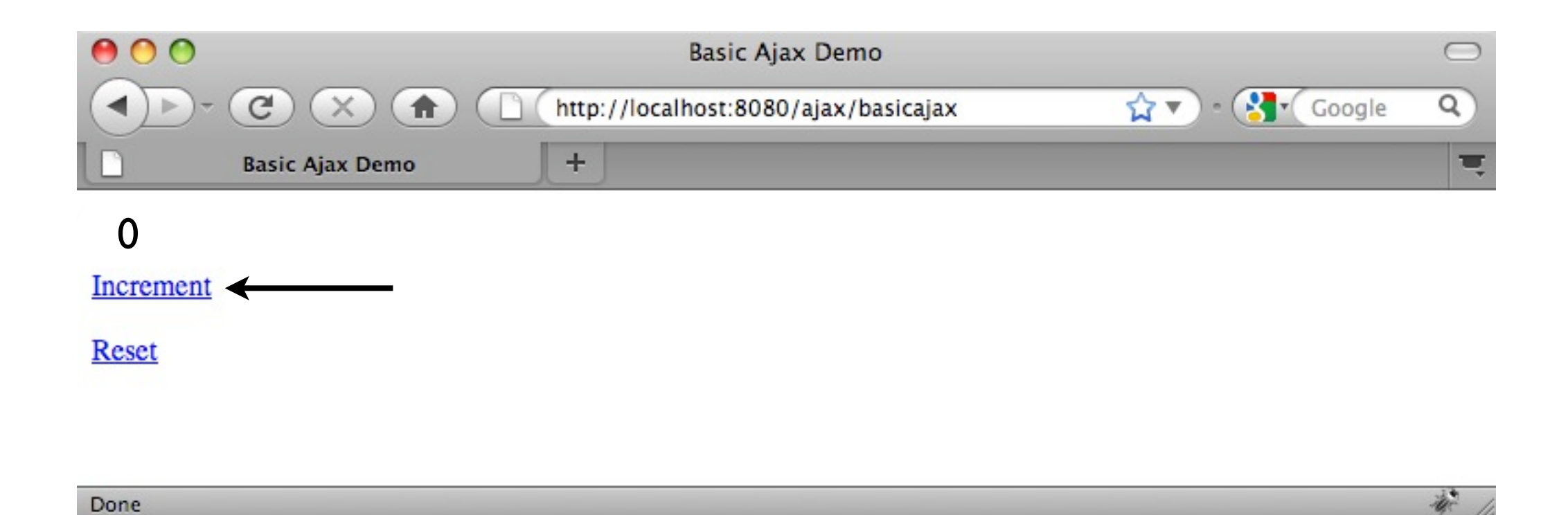

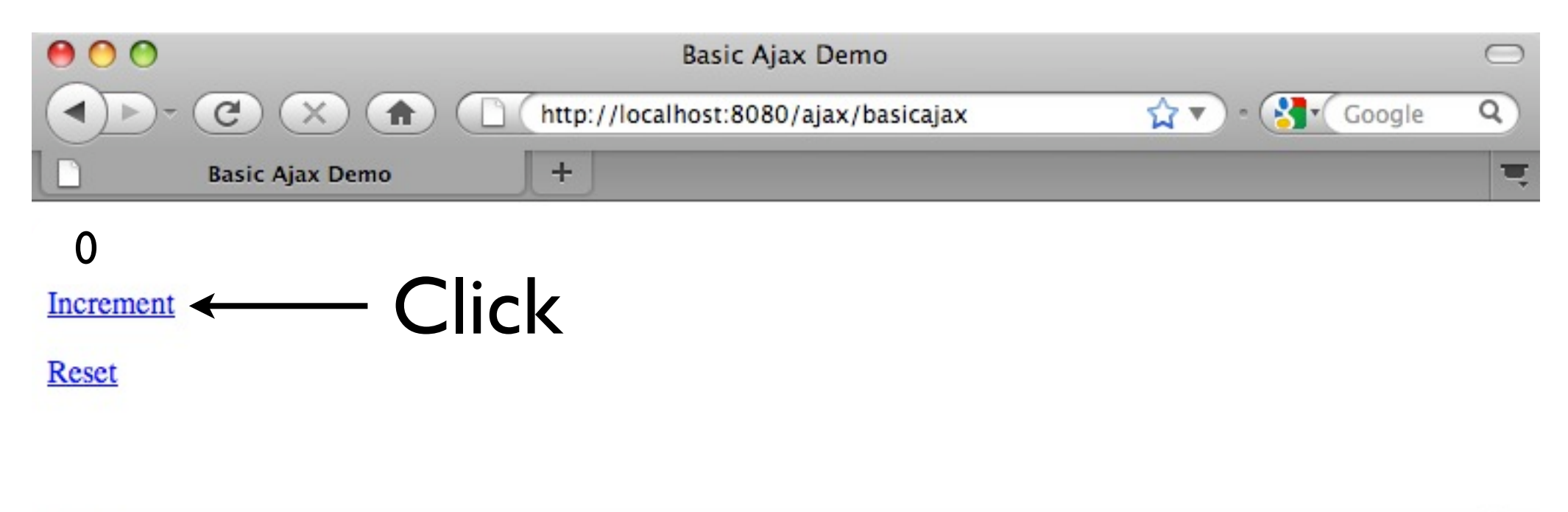

 $\ddot{u}$ 

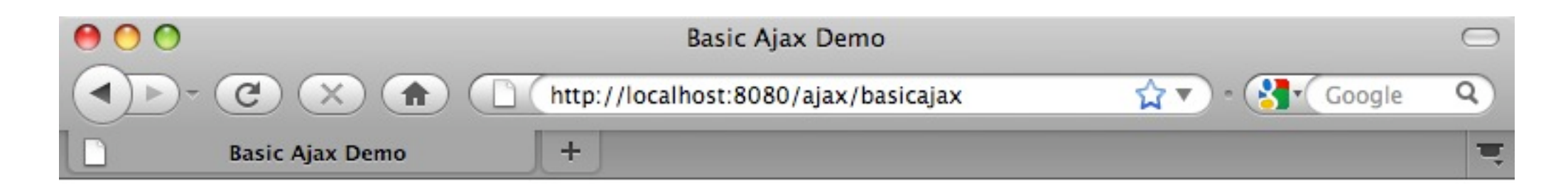

**Click** Increment

**Reset** 

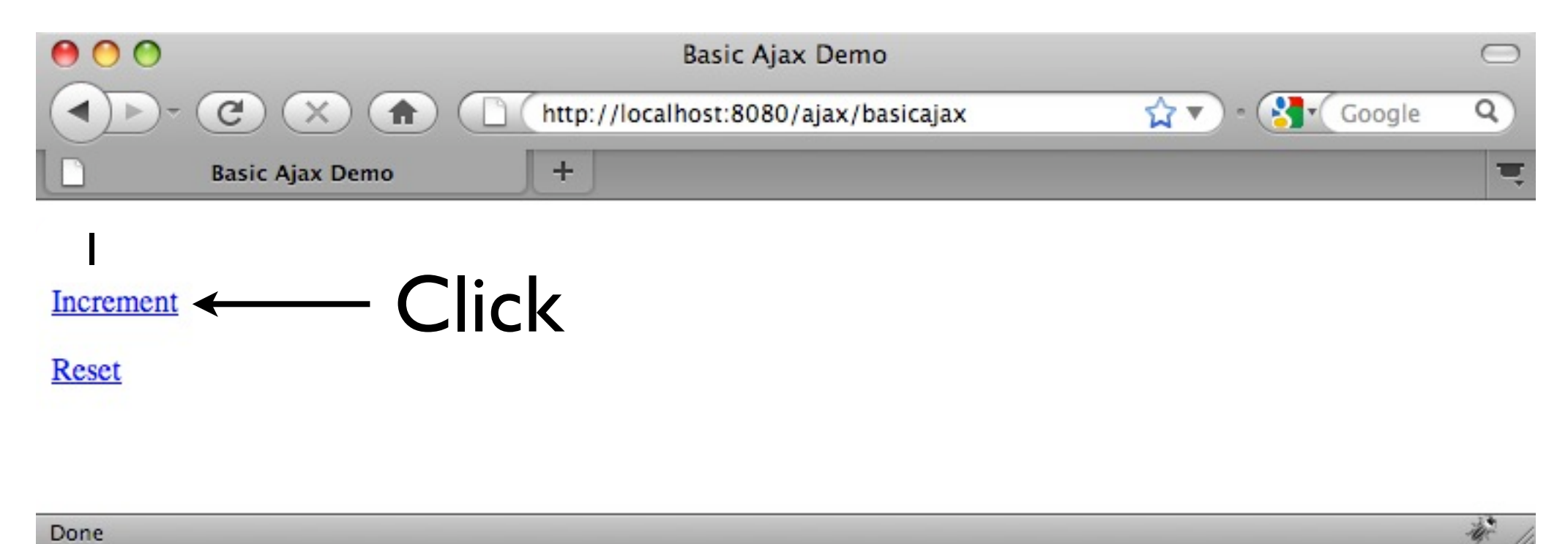

## Around Tapestry

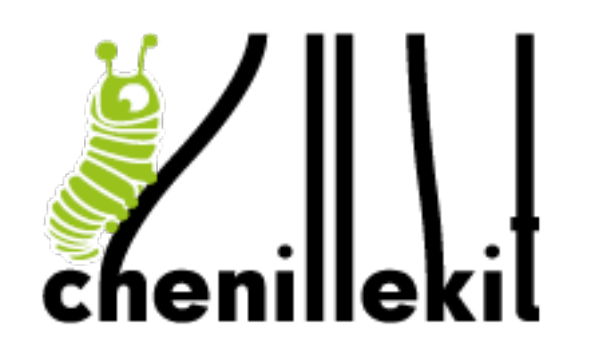

ioko

Tapestry JumpStart

Tapestry360

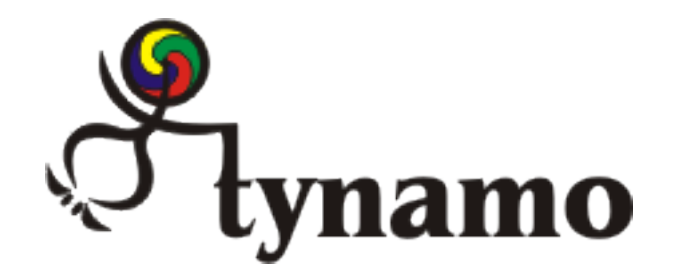

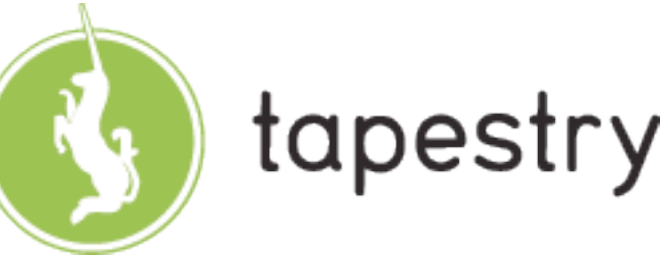

equanda

#### **[http://tapestry.apache.org/](http://tapestry.apache.org)**

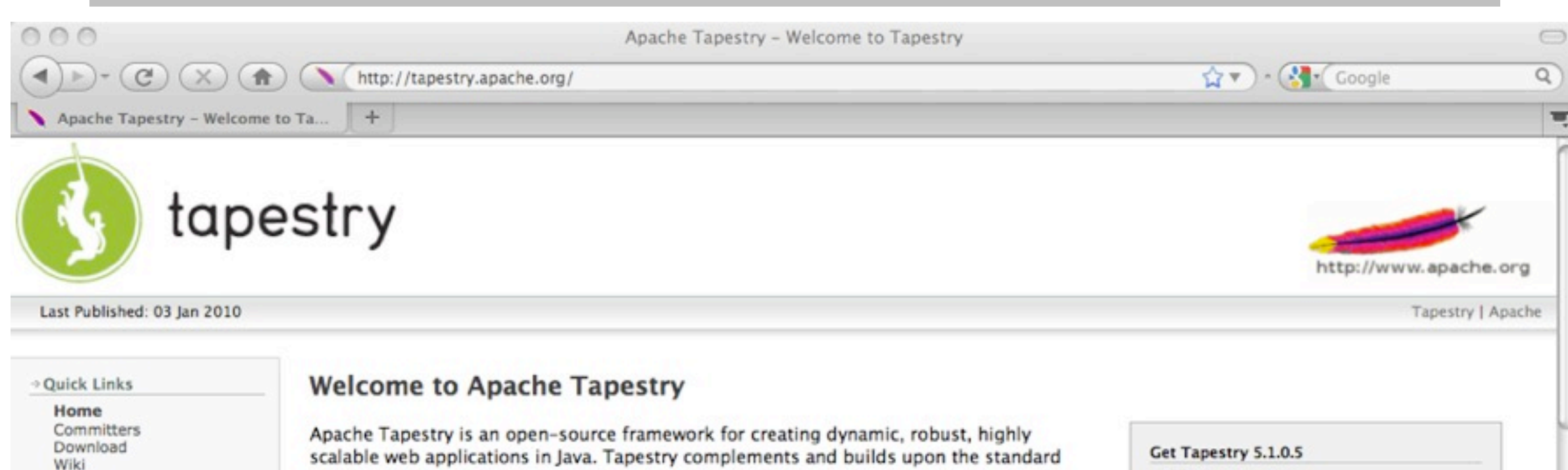

Java Servlet API, and so it works in any servlet container or application server.

Tapestry divides a web application into a set of pages, each constructed from

localization/internationalization, and exception reporting. Developing Tapestry

state storage on the client or on the server, user input validation.

to Java web applications.

HiveMind, Spring and Hibernate.

routine approach when building applications.

components. This provides a consistent structure, allowing the Tapestry framework to

applications involves creating HTML templates using plain HTML, and combining the

templates with small amounts of Java code. In Tapestry, you create your application in

terms of objects, and the methods and properties of those objects -- and specifically not

in terms of URLs and query parameters. Tapestry brings true object oriented development

Tapestry is specifically designed to make creating new components very easy, as this is a

Tapestry is architected to scale from tiny, single-page applications all the way up to

massive applications consisting of hundreds of individual pages, developed by large,

diverse teams. Tapestry easily integrates with any kind of backend, including JEE,

assume responsibility for key concerns such as URL construction and dispatch, persistent

Download Tapestry 5.1.0.5

Get Tapestry 4.1.6

Download Tapestry 4.1.6

#### New!

Tapestry 5.0.19 - Bug Fix Release Tapestry Training in London, Paris New committer: Ulrich Stärk Thiago elected to PMC New Tapestry 5 book available as eBook Tapestry 5.1.0.5 - Final Release New committers: Thiago and Robert Tapestry 5.0 Refcard

It's more than what you can do with Tapestry ... it's also how you do it! Tapestry is a vastly productive environment. Java developers love it because they can make Java code changes and see them immediately ... no redeploy, no restart! And it's blazingly fast to boot (even when files change). Designers love it because Tapestry templates are so close to ordinary HTML, without all the cruft and confusion seen in JavaServer Pages. Managers love it because it makes it easy for large teams to work together, and because they know important features (including localization) are baked right in. Once you work in Tapestry there's no going back!

News **Books and Articles** Tapestry360 Contributions Blog Sponsorship Thanks

#### $\rightarrow$  Versions

Tapestry 4.1 (stable) Tapestry 5.1 (stable)

#### $\rightarrow$  Support

**Tapestry Support** 

#### → Project Documentation

▼ Project Information

About Continuous Integration Issue Tracking Mailing Lists Project License Project Team Source Repository

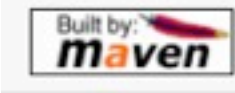

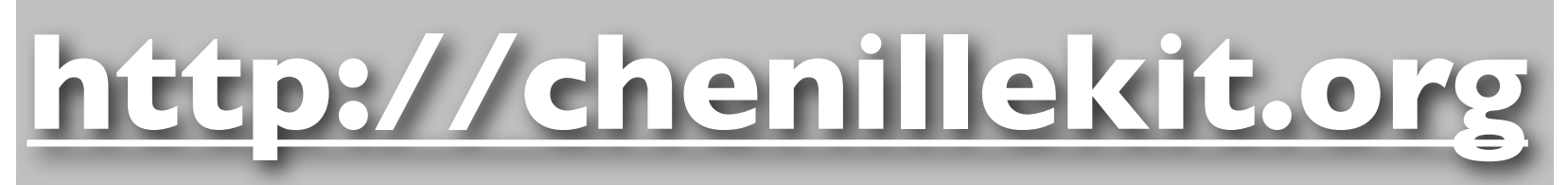

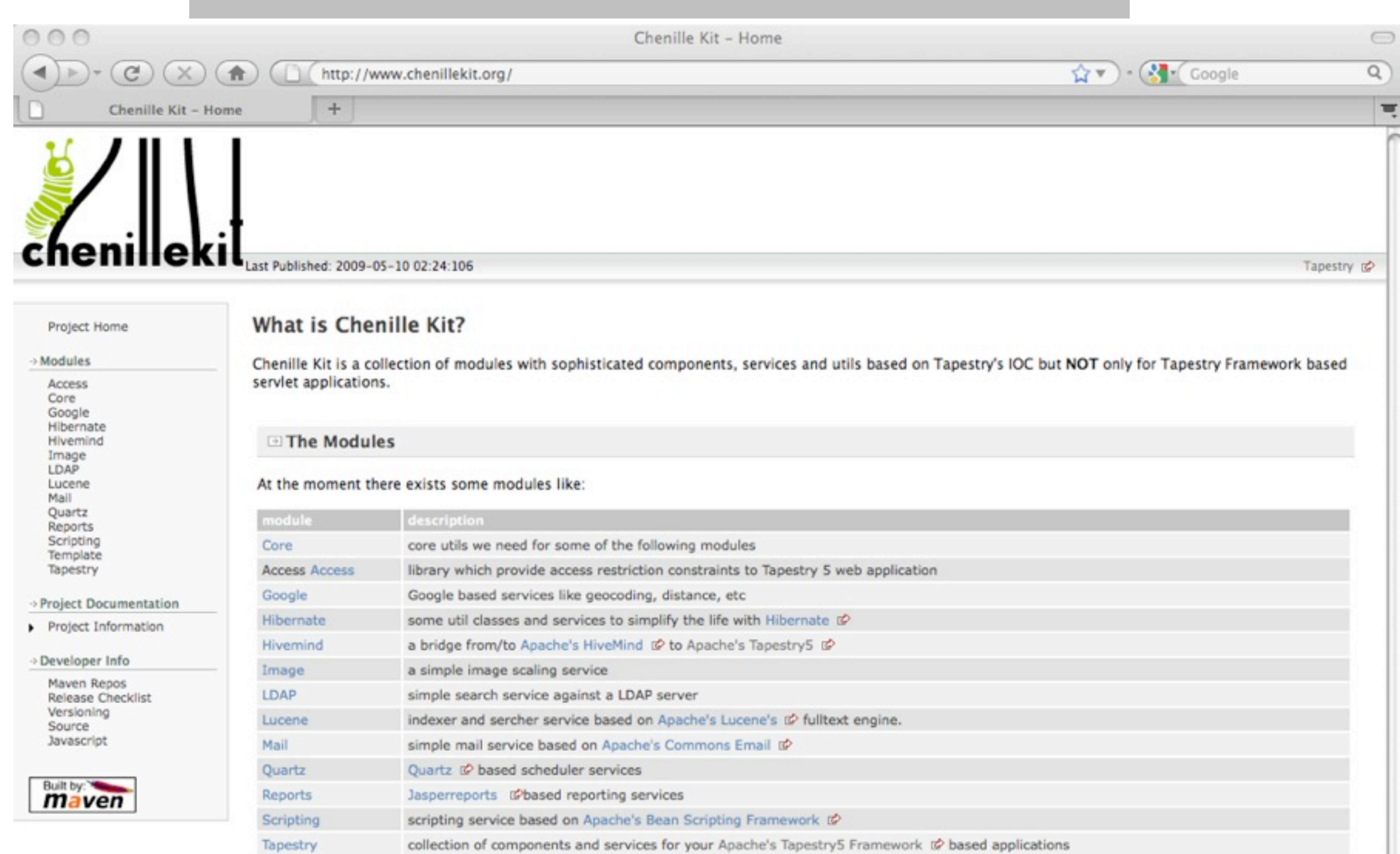

Template

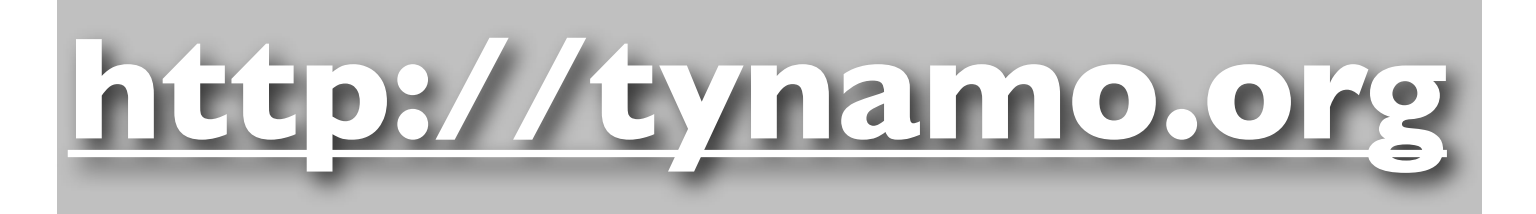

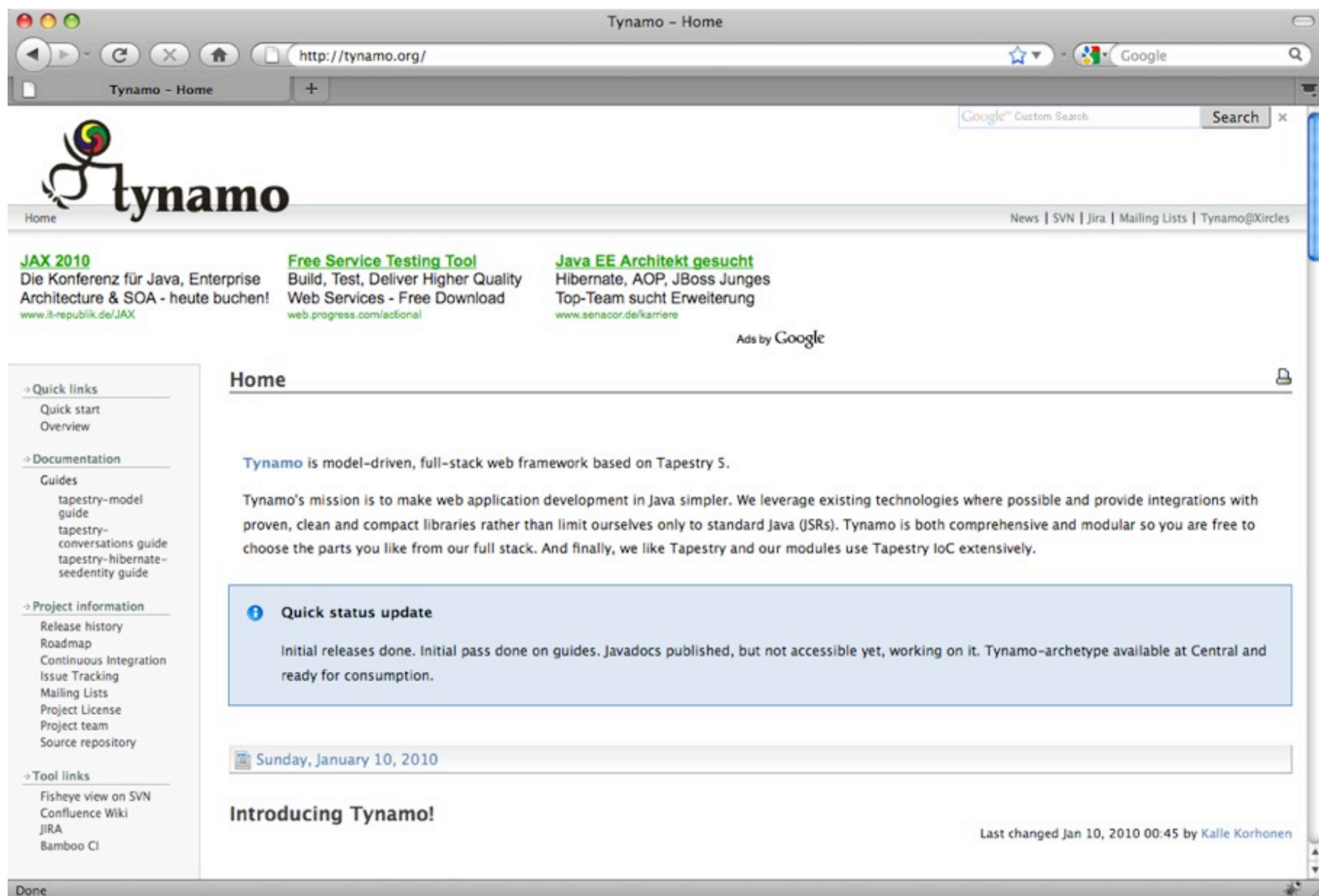

#### **[http://jumpstart.doublen](http://tapestry.apache.org)egative.com.au**

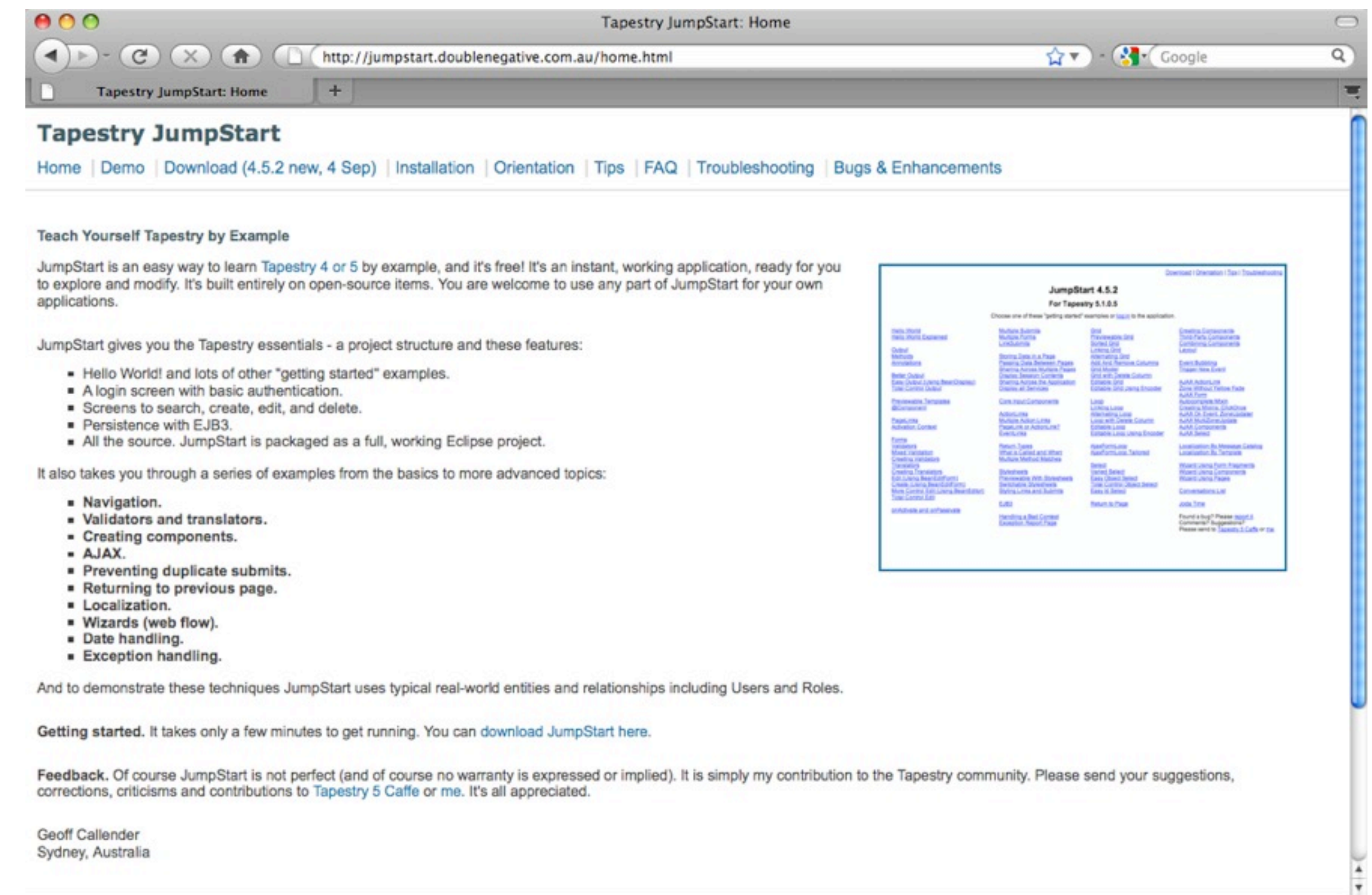

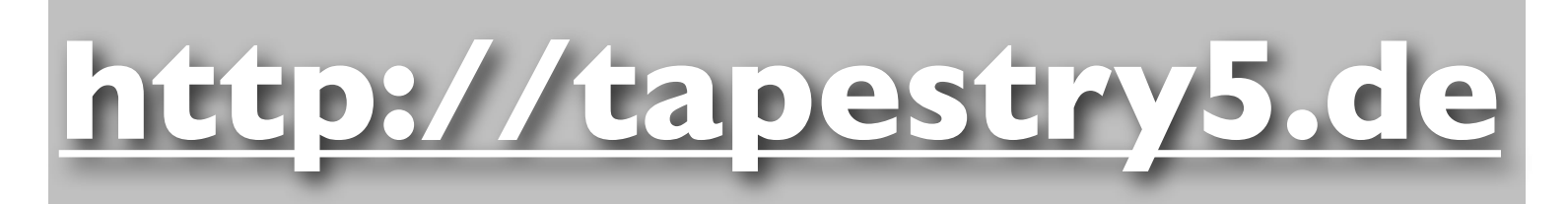

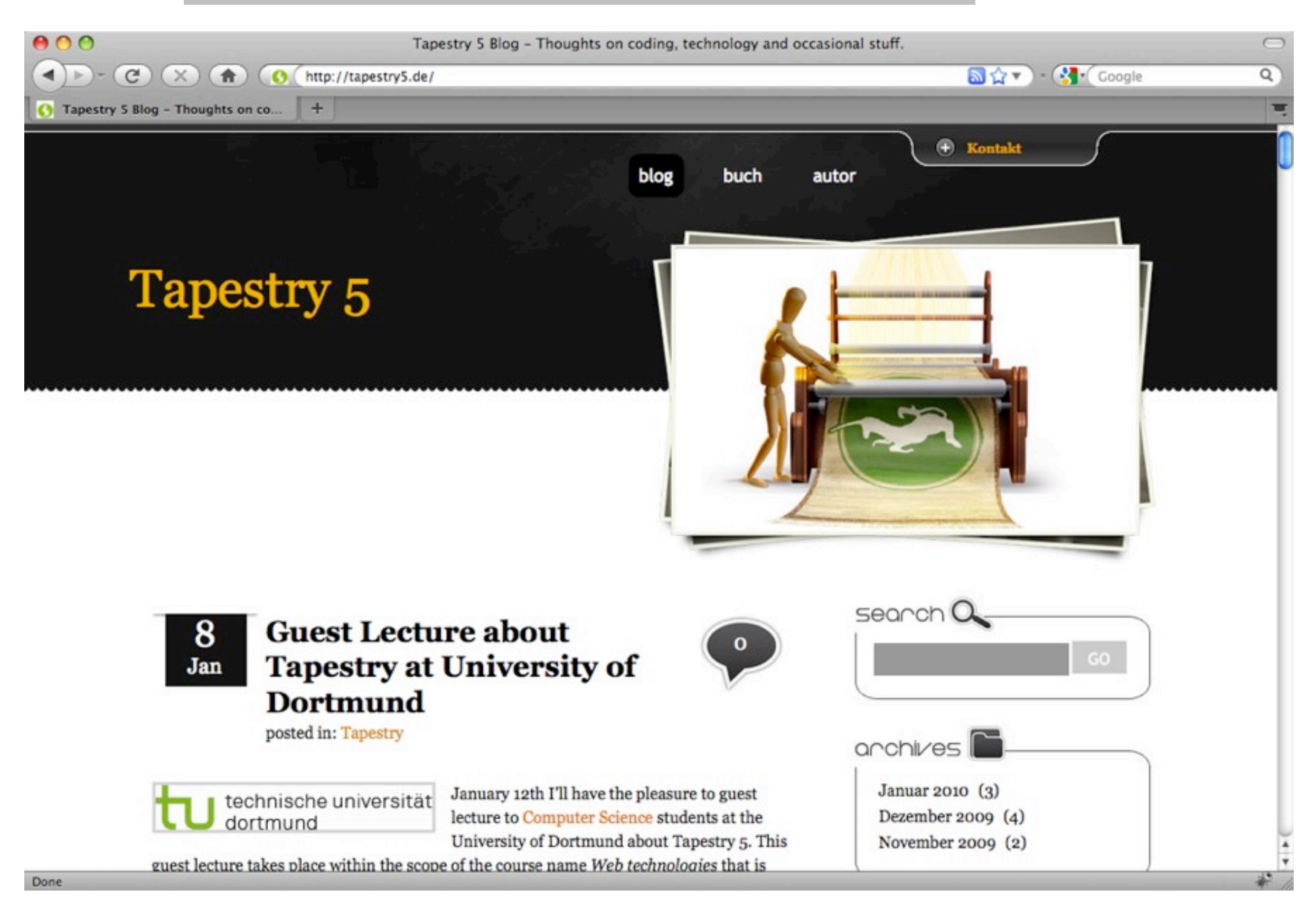

#### Thank You

I never gonna use another web framework than Tapestry I never gonna use another web framework than Tapestry I never gonna use another web framework than Tapestry I never gonna use another web framework than Tapestry I never gonna use another web framework than Tapestry I never gonna use another web framework than Tapestry I never gonna use another web framework than Tapestry I never gonna use another web framework than Tapestry I never gonna use another web framework than Tapestry I never gonna use another web framework than Tapestry are I never gonna use another web framework than Tapestry.